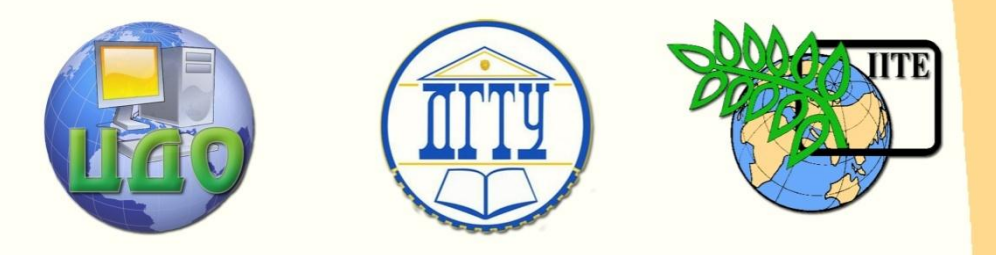

# ДОНСКОЙ ГОСУДАРСТВЕННЫЙ ТЕХНИЧЕСКИЙ УНИВЕРСИТЕТ

УПРАВЛЕНИЕ ДИСТАНЦИОННОГО ОБУЧЕНИЯ И ПОВЫШЕНИЯ КВАЛИФИКАЦИИ

Кафедра «Технический сервис машин»

# **КОМПЛЕКС МЕТОДИЧЕСКИХ УКАЗАНИЙ**

по дисциплине

# **«Диагностика ТО»**

Автор Царев Ю.А. Давтян В.М.

Ростов-на-Дону, 2013

Управление дистанционного обучения и повышения и повышения и повышения квалификации и повышения квалификации и

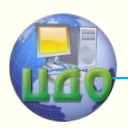

Диагностика и ТО

# **Аннотация**

Методические указания предназначены для студентов 4-го и 5-го курсов специальности 110304 всех форм обучения.

# **Авторы**

Доктор технических наук, профессор Ю.А.Царев Кандидат технических наук, доцент В.М. Давтян

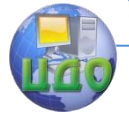

Диагностика и ТО

# **Оглавление**

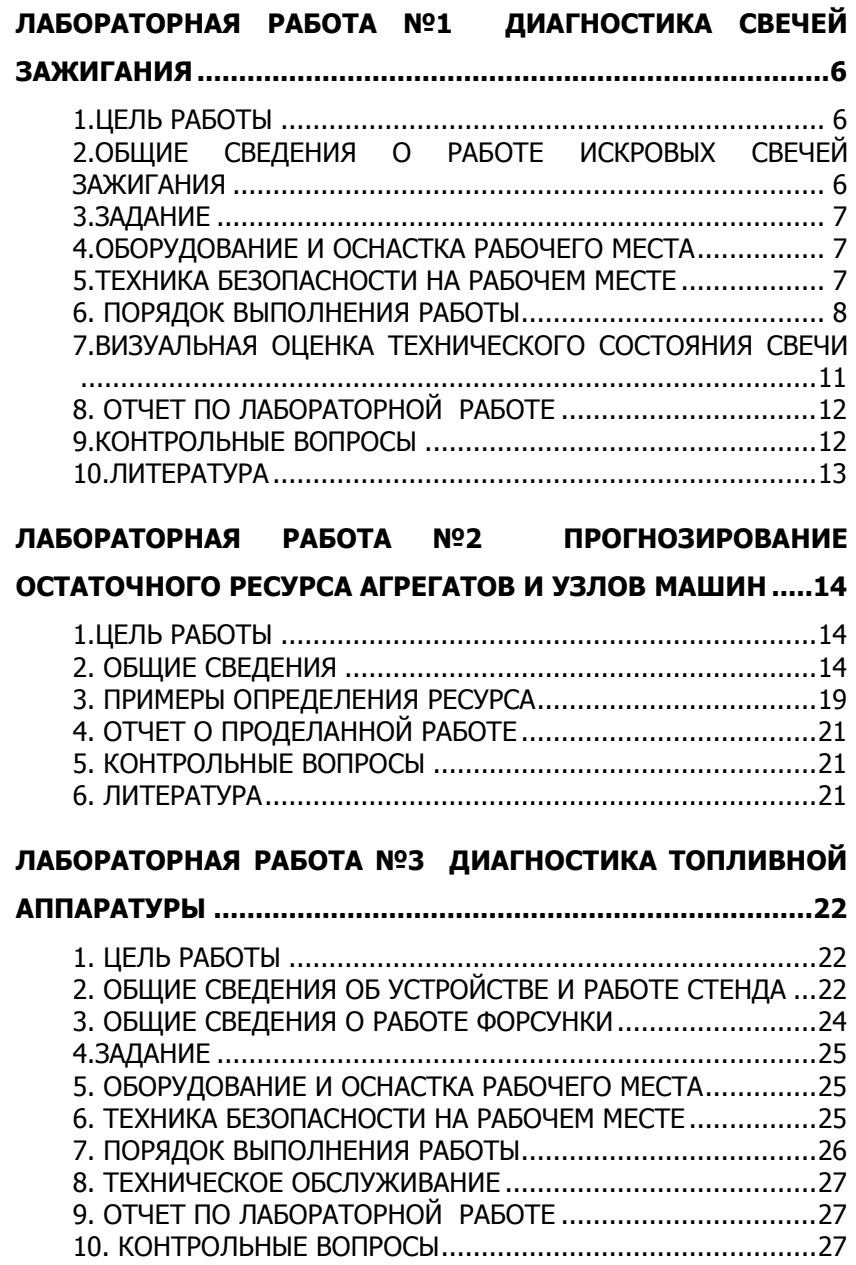

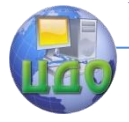

### Диагностика и ТО

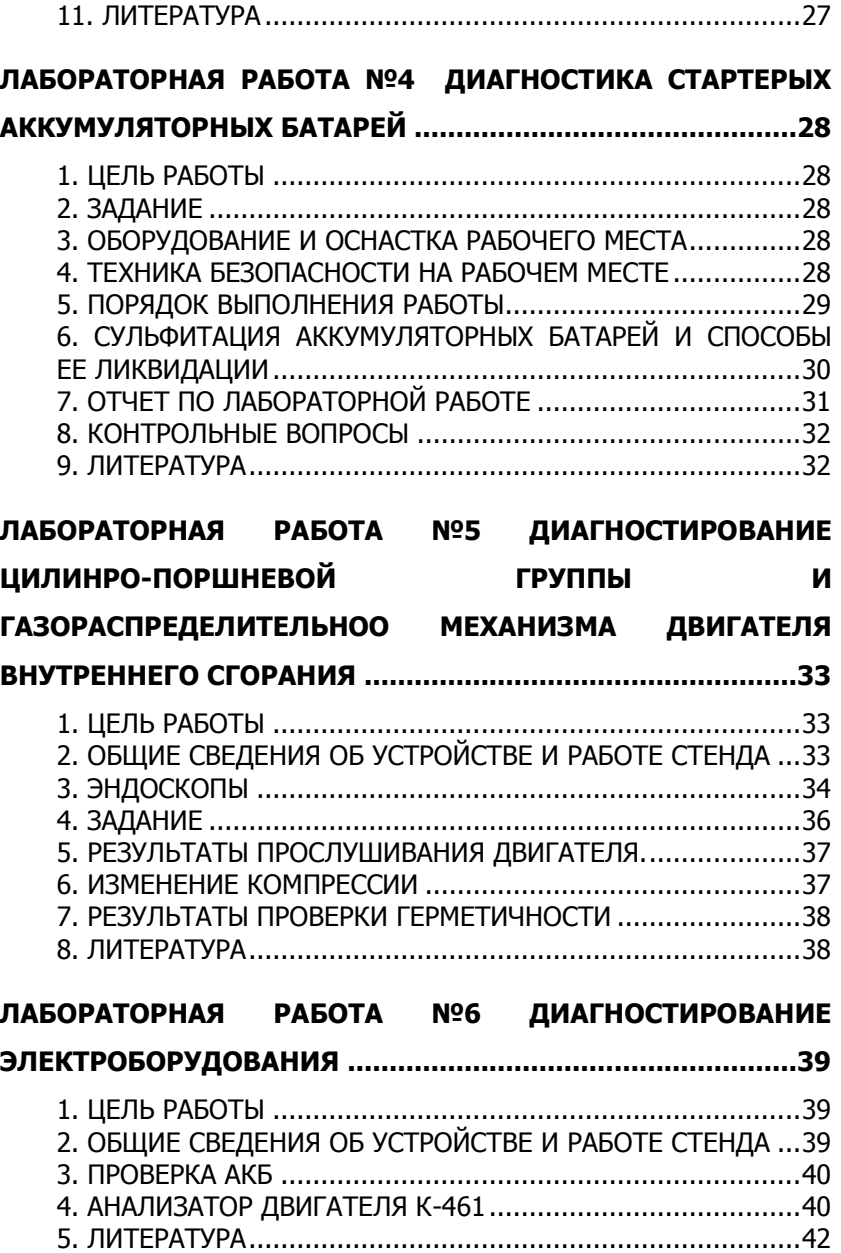

### **[ЛАБОРАТОРНАЯ РАБОТА №7 ДИАГНОСТИРОВАНИЕ](#page-42-0)**

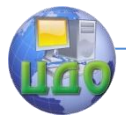

### Диагностика и ТО

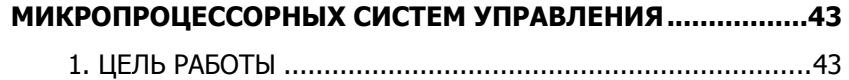

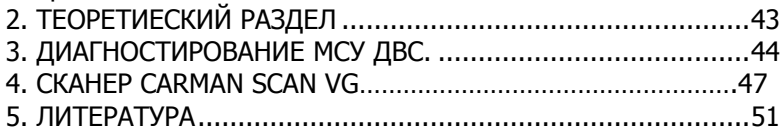

### **[ЛАБОРАТОРНАЯ РАБОТА №8 ДИАГНОСТИРОВАНИЕ](#page-51-0)**

### **СИСТЕМЫ СМАЗКИ[................................................................52](#page-51-0)**

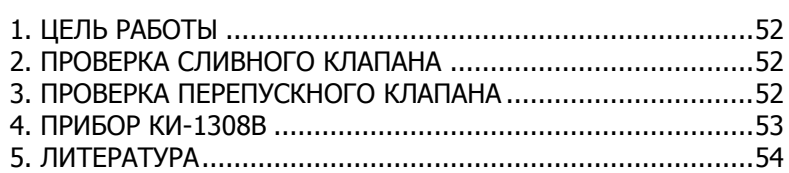

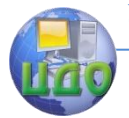

# <span id="page-5-0"></span>**ЛАБОРАТОРНАЯ РАБОТА №1 ДИАГНОСТИКА СВЕЧЕЙ ЗАЖИГАНИЯ**

### **1. ЦЕЛЬ РАБОТЫ**

<span id="page-5-1"></span>1.1. Изучить оборудование, приспособления и инструмент, применяемые при диагностировании искровых свечей зажигания.

1.2.Освоить выполнение основных ремонтных и контрольноиспытательных операций.

# <span id="page-5-2"></span>**2. ОБЩИЕ СВЕДЕНИЯ О РАБОТЕ ИСКРОВЫХ СВЕЧЕЙ ЗАЖИГАНИЯ**

2.1. Нормальная работа искровых свечей зажигания оказывает существенное влияние на надежность, мощность и топливную экономичность двигателей внутреннего сгорания. Свечи во время работы подвергаются значительным тепловым, динамическим, механическим, электрическим нагрузкам и воздействию агрессивных химических агентов. Это предполагает необходимость систематической проверки технического состояния свечей во время эксплуатации.

2.2. У свечи, соответствующей по тепловой характеристике двигателю, во время работы температура теплового конуса достигает 400-900 град., при которой на нем не будет наблюдаться образование нагара. При этом будет происходить в основном только электрическая эрозия электродов в процессе искрообразования, что потребует периодической регулировки зазора между электродами.

2.3. Неполное сгорание топливной смеси, неправильный тепловой режим или неверная установка момента зажигания, попадание в камеру сгорания избыточного количества смазочного масла и другие неисправности двигателя приводят к отложению электропроводящего нагара на поверхности теплового конуса изолятора и электродах свечи. При этом будет происходить утечка тока по нагару и может нарушаться искрообразование, а двигатель будет работать с перебоями. Такие свечи необходимо очищать от нагара и устранять причины его образования путем восстановления нормального технического состояния двигателя.

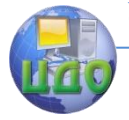

2.4. Нарушение герметичности соединения свечи или разрушение изолятора могут произойти из-за превышения крутящего момента при вворачивании свечи в головку блока или других механических воздействий и ударов.

2.5. Пробой или поверхностное перекрытие изолятора свечи могут произойти из-за загрязненности его поверхности или образования поверхностных трешин.

2.6. Большую часть дефектов свечей в условиях эксплуатации можно обнаружить и устранить с помощью комплекта модели  $9203.$ 

### 3. ЗАДАНИЕ

<span id="page-6-0"></span>3.1. Ознакомиться с оснащением рабочего места.

3.2. Проверить искровую свечу зажигания и дать предварительное заключение о ее состоянии.

3.3. Провести испытания свечей на бесперебойность искрообразования.

3.4. Провести испытания свечей на герметичность.

### <span id="page-6-1"></span>4. ОБОРУДОВАНИЕ И ОСНАСТКА РАБОЧЕГО МЕСТА

Прибор для проверки свечей Э203-П.00.000, приспособление для очистки свечей Э203-0.00.000, щуп комбинированный Э203-П.0.100, ключ для регулировки искрового промежутка Э203-П.07.001, песок кварцевый (в мешке-1,2 кг) 514-2М.09.000, манжета Э203-0.01.025-01, розетка РШ-п-20-0-IP43-01-10/220 ТУ 16-526,463-9, скоба 16.04.105, лента 16.04.106-06, ШПЛИНТ К69.00.00.002, защитный экран, защитные очки, материалы (ветошь).

### <span id="page-6-2"></span>5. ТЕХНИКА БЕЗОПАСНОСТИ НА РАБОЧЕМ МЕСТЕ

5.1. Комплект должен эксплуатироваться в закрытых помещениях при температуре окружающего воздуха от 1 до 40 град. и относительной влажности не более 80%, . находящихся на выделенных территориях автотранспортных предприятий и на станци-

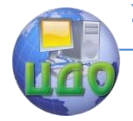

ях ТО, электрические сети которых не связаны с сетями жилых домов.

5.2. Допускается применение комплекта в кузовах-фургонах подвижных ремонтных мастерских при питании энергией от источников питания этих мастерских.

5.3. Ремонтные работы должны производиться только в отключенном состоянии от источников питания.

5.4.На общей магистрали или непосредственно в помещении должны быть установлены фильтр и влагоотделитель, позволяющие обеспечивать очистку воздуха до требований по ГОСТ 1433-80.

5.5. Сопротивление изоляции электрических цепей прибора для проверки свечей между штырями вилки сетевого кабеля и ее заземляющим контактом во время эксплуатации должно быть не менее 0,5 МОм при напряжении 500В постоянного тока.

# **6. ПОРЯДОК ВЫПОЛНЕНИЯ РАБОТЫ**

<span id="page-7-0"></span>6.1. Ознакомиться с оснащением рабочего места.

6.2. Установить корпус на стол или верстак и закрепить его с помощью двух винтов.

6.3. Принцип действия прибора для проверки свечей основан на визуальном наблюдении искрообразования между электродами свечей через смотровые стекла воздушной камеры при заданном давлении воздуха, окружающего электроды. Испытательное напряжение подается на свечу от источника высокого напряжения, имитирующего систему зажигания, с накоплением энергии в зарядной емкости и передачи ее с помощью тиристорного коммутатора в катушку зажигания.

6.4. Давление сжатого воздуха в камере создается с помощью ручного пневматического поршневого насоса. Контроль создаваемого давления осуществляется с помощью манометра, а сброс (регулирование) давления – с помощью выпускного вентиля.

6.5. Наблюдение за искрообразованием возможно через отражающее зеркало и смотровое стекло как с торца, так и сбоку свечей.

6.6. Герметичность свечей проверяется по падению давления в воздушной камере за заданное время.

6.7. Для контроля исправности электрической схемы в при-

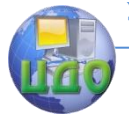

боре имеется трехэлектродный игольчатый разрядник, к которому может подключаться провод от источника высокого напряжения. При этом визуально проверяется бесперебойность искрообразования на разряднике.

6.8. Включить прибор в сеть, открыть крышку, закрывающую разрядник и присоединить наконечник высоковольтного провода к выводу контрольного разрядника. Нажать кнопку «проверка» и наблюдать за искрообразованием между электродами. Искрообразование должно быть бесперебойным в течение 30 с. Отпустить кнопку «проверка».

6.9.Плотно закрыть вентиль выпуска воздуха, вращая головку винта по часовой стрелке. Качать рукоятку насоса, следя за нарастанием давления воздуха в системе по манометру.

6.10. Давление не менее чем 1 МПа (10 кгс/см2) в системе должно создаваться не более чем за 10 рабочих ходов поршня. Если будет наблюдаться спад давления, то необходимо найти и устранить неплотности в соединениях.

6.11. Пневматическая система может считаться нормальной, если не будет по манометру обнаруживаться падение давления от первоначального значения за время 30 с.

6.12. Порядок проведения диагностирования свечей:

- подобрать уплотнительную прокладку из комплекта принадлежностей по диаметру в соответствии с проверяемой партией свечей, ввернуть проверяемую свечу с прокладкой в воздушную камеру прибора. Плотно затянуть;
- плотно закрыть вентиль выпуска воздуха, вращая головку винта вентиля по часовой стрелке до упора;
- качать рукоятку насоса, следя за нарастанием давления по манометру. Если будет наблюдаться спад давления, то следует увеличить усилие затяжки свечи до упора;
- создать давление воздуха в камере 1,05+0,05 МПа и наблюдать при этом за показаниями манометра. Допускается падение давления на 0,5 МПа от первоначального для свечей с герметизацией соединения изолятор - центральный электрод на основе термоцемента – 10с, остальных типов – 1 мин. Быстрый спад давления свидетельствует о том, что свеча не обладает нужной герметичностью;
- включить прибор в сеть питания и надеть наконечник высоковольтного провода на вывод свечи;
- установить с помощью вентиля давление воздуха в камере, руководствуясь табл.

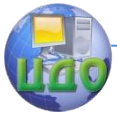

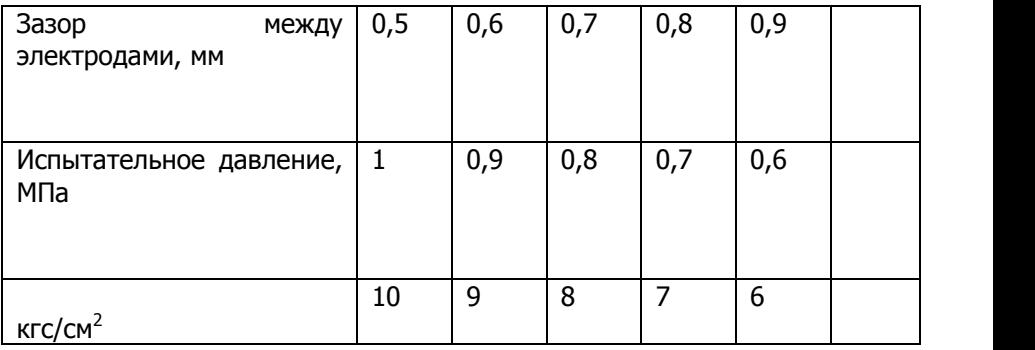

- включить тумблер «проверка» и наблюдать за искрообразованием между электродами свечи через верхнее смотровое стекло и боковое отражающее зеркало. У нормально работающей свечи визуально должно наблюдаться бесперебойное искрообразование между электродами. Через боковое зеркало должен наблюдаться светлый ореол вокруг центрального электрода;
- при обнаружении перебоев в искрообразовании следует с помощью вентиля снизить давление в воздушной камере руководствуясь табл.

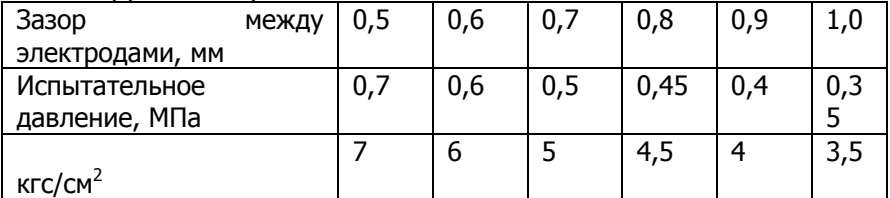

и снова включить тумблер «проверка»;

- если при этом искрообразование будет бесперебойным, то свечу можно устанавливать на двигатель для дальнейшей эксплуатации, но при этом ее ресурс будет ниже, чем у исправной;
- если и при уменьшении давления будут наблюдаться перебои в искрообразовании, то такие свечи следует выбраковывать.

6.13. Для удобства пользования на панели прибора нанесена таблица, содержащая нормативные значения испытательного давления воздуха в зависимости от зазора между электродами.

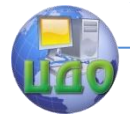

### <span id="page-10-1"></span><span id="page-10-0"></span>**7. ВИЗУАЛЬНАЯ ОЦЕНКА ТЕХНИЧЕСКОГО СОСТОЯНИЯ СВЕЧИ**

7.1. При осмотре снятых с двигателя свечей следует обратить внимание на состояние и цвет теплового конуса изолятора (табл. 1).

7.2. Если при осмотре на конусе изолятора будет наблюдаться незначительный слой нагара кремовато-коричневого цвета, то можно сделать вывод о том, что тепловая характеристика свечи соответствует типу двигателя, а его системы работают нормально. Такой нагар не нарушает работу свечей, и они не нуждаются в очистке. При работе двигателя на этилированном бензине на тепловом конусе, при нормальном состоянии свечей, будет наблюдаться порошкообразный налет сероватого оттенка, который также не нарушает работу свечей.

7.3. Если при осмотре на тепловом конусе в электродах свечи будет обнаружен значительный слой нагара черного цвета, то она нуждается в очистке, а предположительными причинами нагара будет следующее:

- рыхло-черно-матовый нагар является следствием неполного сгорания топливной смеси из-за переобогащения ее топливом или следствием длительной работы двигателя в режиме холостого хода;
- твердый нагар черного цвета является следствием несоответствия типа свечи двигателю по тепловой характеристике. В этом случае свеча остается холодной и температура теплового конуса ниже температуры самоочищения. Причинами нагара черного цвета могут быть также неисправная работа системы зажигания или избыточное попадание смазочного масла в камеру сгорания из-за неудовлетворительного состояния двигателя;
- в случае наличия значительного слоя нагара свеча должна быть подвергнута очистке;
- наличие на тепловом конусе нагара белого, светло-серого или желтого цвета свидетельствует о том, что свеча при работе перегревается. Перегрев может вызываться не только несоответствием типа свечи двигателю, но и недостаточно плотной затяжкой свечи в гнезде, отсутствием или порчей уплотнительной прокладки или наличием грязи под ней, так как в этих случаях ухудшается отвод тепла от свечи. Это также мо-

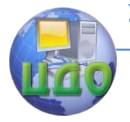

жет быть следствием установки слишком позднего момента зажигания или следствием неисправностей в системе охлаждения. Как правил, перегрев свечи сопровождается повышенной эрозией электродов.

 свечи, имеющие видимые механические повреждения , следует выбраковывать.

# **8. ОТЧЕТ ПО ЛАБОРАТОРНОЙ РАБОТЕ**

- <span id="page-11-0"></span>8.1. Цель работы.
- 8.2. Задание.
- 8.3. Наружный осмотр свечей.
- 8.4. Проверка искровых свечей.

#### Таблица 1.

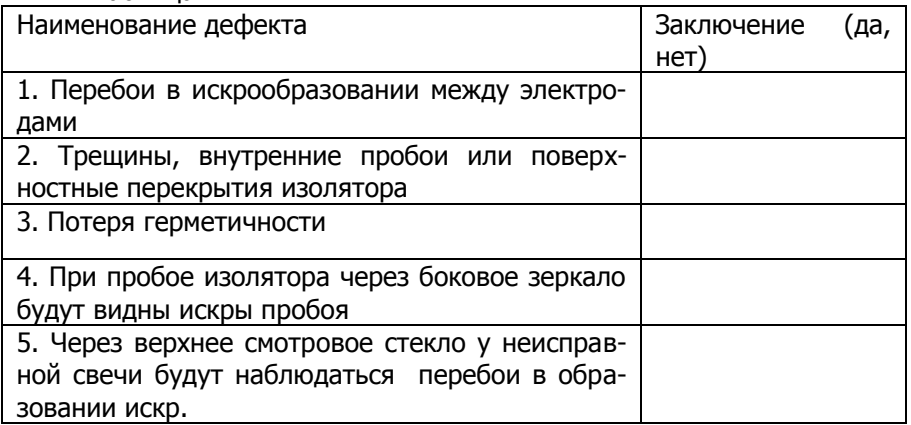

### **9. КОНТРОЛЬНЫЕ ВОПРОСЫ**

- <span id="page-11-1"></span>9.1. Дефекты искровых свечей.
- 9.2. Способы устранения дефектов.

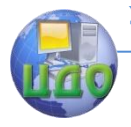

### Диагностика и ТО

# **10. ЛИТЕРАТУРА**

- <span id="page-12-0"></span>1. Ремонт автотракторного электрооборудования. - М.: Колос, 1975.-255с.
- 2. Ульман И.Е. и др. Техническое обслуживание и ремонт машин. –М.: Агропромиздат, 1990.- 399с.

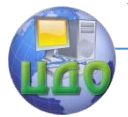

# <span id="page-13-0"></span>**ЛАБОРАТОРНАЯ РАБОТА №2 ПРОГНОЗИРОВАНИЕ ОСТАТОЧНОГО РЕСУРСА АГРЕГАТОВ И УЗЛОВ МАШИН**

### **1.ЦЕЛЬ РАБОТЫ**

<span id="page-13-1"></span>1.1 Установление сроков безотказной работы составных частей машины и машины в целом.

1.2 Освоить метод статистического прогнозирования.

# **2. ОБЩИЕ СВЕДЕНИЯ**

<span id="page-13-2"></span>2.1. Предупреждение – прогнозирование остаточного ресурса позволяет с достаточно высокой вероятностью определить продолжительность безотказной работы элементов машин.

2.2. Техническое состояние работающих деталей, механизмов, систем и агрегатов сельскохозяйственных машин в процессе эксплуатации непрерывно изменяется. Степень изменения оценивается по величине параметра, также постепенно изменяющегося и характеризующего в любой момент времени запас работоспособности этого элемента. Различают структурные и диагностические параметры. Параметры, непосредственно характеризующие работоспособность элемента (износ, размер детали, зазор в соединениях, мощность, производительность и др.), называются структурными. Параметры, характеризующие работоспособность элемента косвенно (температура, шум, вибрация, расход топлива и гидравлического масла, прорыв газов и картер двигателя и др.), называются диагностическими.

2.3. В начальный период эксплуатации машины параметры технического состояния элементов имеют исходные номинальные значения. С ростом наработки машины постепенное изменение параметров приводит (в определенный момент времени) к утрате работоспособности элемента, когда он либо вообще не может выполнять свои функции (разрушение детали, ударные нагрузки, стуки в соединениях и др.), либо не может выполнять их с характеристиками, установленными в технической документации (предельное снижение производительности насоса, экономичных и мощностных показателей машины и др.). Нарушение работоспособности элемента в результате непрерывного изменения пара-

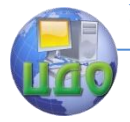

метра, при котором происходит внезапный отказ, называют предельным.

2.4. *Технический ресурс* изделия - наработка от начала эксплуатации до перехода в предельное состояние, установленное нормативной документацией. Наработки - производительность или объем работы изделия в любой момент времени, измеряемый в часах, моточасах, километрах, гектарах и других единицах. В соответствии с приведенным определением остаточный ресурс изделия - это его наработка от момента контроля параметра технического состояния до его предельного значения.

2.5. Закономерность изменения параметра состояния от номинального до предельного значения выражается степенной функцией изменения параметра:

$$
\bigcup(t)=v_c\cdot t^{\alpha}
$$

 $\int$   $f(x)$  – изменение параметра к моменту t;  $v_c$  – слугде чайная величина, характеризующая скорость изменения параметpa: t – наработка:  $\alpha$  – показатель степени, определяющий характер зависимости изменения параметра от наработки (при  $\alpha = 1$ прямолинейная зависимость,  $\alpha$  < 1 – выпуклая вверх,  $\alpha$  > 1 - выпуклая вниз кривая).

2.6. Ориентировочные значения показателя  $\alpha$  для некоторых сопряжении, механизмов и агрегатов приведены в табл. 1.

#### Таблица 1

Показатели степени функции изменения параметра

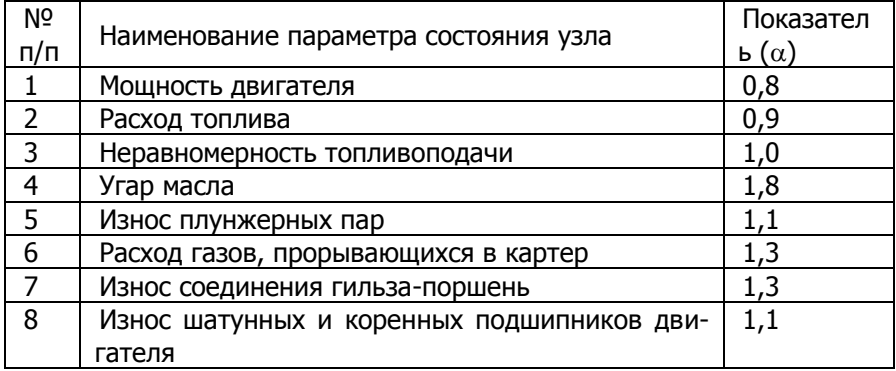

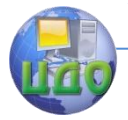

#### Диагностика и ТО

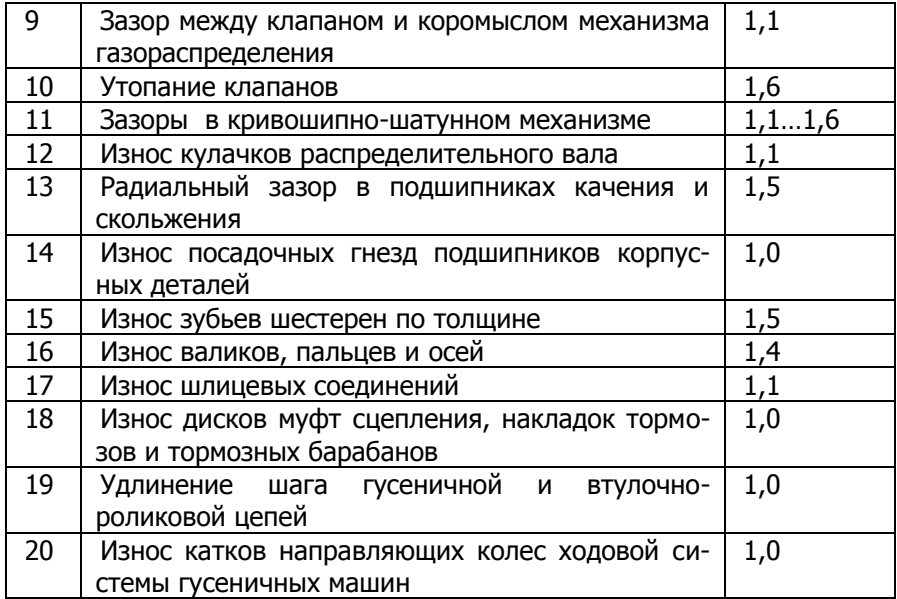

2.7. Прогнозирование остаточного ресурса. Для определения остаточного ресурса используйте универсальную или частные номограммы.

2.8. Универсальная номограмма. Соберите исходные данные согласно табл. 2 и определите остаточный ресурс по номограмме (рис. 1).

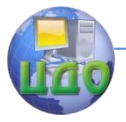

#### Таблица 2

Наименование и обозначение исходных данных

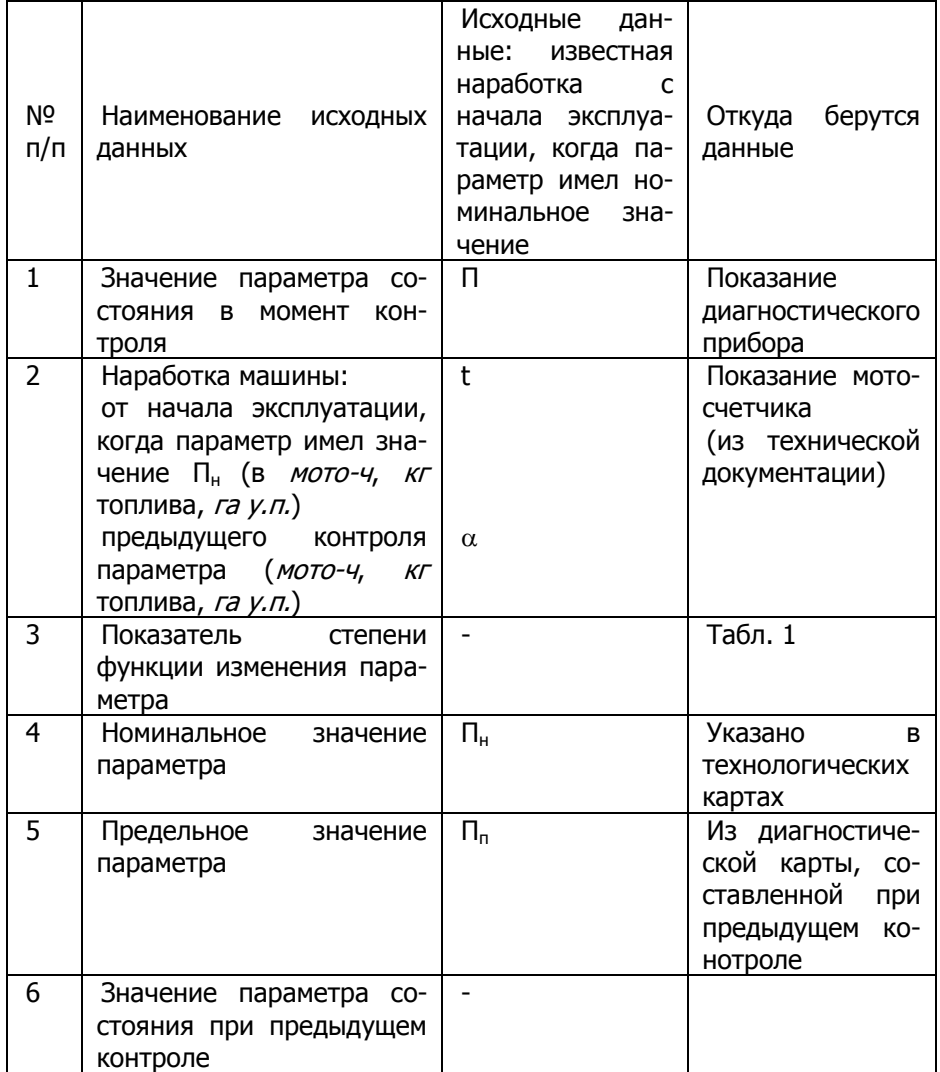

2.9. Верхняя часть номограммы. Вертикальная шкала слева используется для предельного значения параметра  $\Pi_n - \Pi_n = U_n$ . Правая вертикальная шкала отражает остаточный ресурс. Она

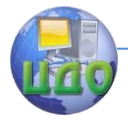

имеет три шкалы, характеризующие  $t_{\text{ocm}}$ , 0,8 $t_{\text{ocm}}$  и 0,7 $t_{\text{ocm}}$ . Рекомендуется для особо ответственных узлов и агрегатов, ремонт которых после отказа сопряжен с большими простоями, применять шкалу 0,7t<sub>ocm</sub>, для менее ответственных узлов и агрегатов -0,8 $t_{\text{ocm}}$  и для остальных -  $t_{\text{ocm}}$ .

2.10. Нижняя часть номограммы. Шкала  $t_{\text{ocm}}/t_{k}$  применяется при заданном значении показателя степени  $\alpha$ , значения которого приведены около шкалы. При отсчете значений следует учитывать, что по шкале они увеличиваются справа налево. Предупреждение - при выполнении действий по номограмме необходимо принимать одни и те же единицы измерения параметра и наработки, полностью соответствующие порядку цифр на шкалах и линиях. Например, при предельном изменении параметра  $U_n =$ 0.20 мм и изменении параметра к моменту контроля U(t) =  $\Pi - \Pi_H$ = 0.15 мм необходимо на один и тот же порядок изменить два числа, приняв  $U_{\Pi} = 2$  десятым мм и U(t) = 1,5 (в десятых долях), с тем, чтобы  $U_{\Pi} = 2$  можно отметить на вертикальной верхней левой шкале номограммы, имеющей интервал значений от 1 до 10.

2.11. При известной наработке t от начала эксплуатации, когда параметр контролируемого элемента машины имел номинальное значение, последовательность определения остаточного ресурса  $t_{\text{com}}$ : U<sub>п</sub> $\rightarrow$ U<sub>(t)</sub> [наклонные линии]  $\rightarrow$  t<sub>ocm</sub>/t [верхняя шкала]  $\rightarrow$  [наклонные линии]  $\rightarrow t_{\text{ocm}}$ ;

а) вычислите изменение параметра к моменту контроля U(t)  $= (\Pi - \Pi_H)$  (берется абсолютное значение без учета знака) и предельное изменение параметра  $U_{\Pi} = \Pi_{\Pi} - \Pi_{H}$ ;

б) отметьте на шкале U<sub>n</sub> верхней части номограммы на вертикальной шкале значение U<sub>п</sub> (точка А) в сотых, десятых долях или десятках единицы, проведите горизонталь АБ до наклонной линии, характеризующей значение U(t) в тех же единицах, затем опустите вертикаль БВ в нижнюю часть номограммы до шкалы, обозначенной заданным значением  $\alpha$ . Определите по шкале численное значение, соответствующее точке В, и перенесите это значение на горизонтальную шкалу верхней части номограммы (точка В). От точки В опустите вертикаль ВТ до наклонной линии, характеризующей значение наработки t в тысячах, сотнях или десятых единиц, и затем проведите горизонталь ГД до шкалы t<sub>ocm</sub> (правые верхние вертикальные шкалы). Соответствующее точнее Д значение по шкале и есть искомый остаточный ресурс в тех же единицах наработки.

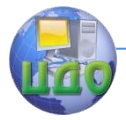

# **3. ПРИМЕРЫ ОПРЕДЕЛЕНИЯ РЕСУРСА**

<span id="page-18-0"></span>**Пример 1.** Определить остаточный ресурс цилиндропоршневой группы двигателя СМД-14 до замены колец, если при диагностировании после наработки от начала эксплуатации  $t = 1600$ мото-ч расхода газов, прорывающихся в картер, оказался равным П = 68 л/мин.

**Решение.** Предельный и номинальный расход газов соответственно равен П<sub>п</sub> = 90 л/мин и П<sub>н</sub> = 28 л/мин. Показатель степени  $\alpha = 1.3$  (см. табл.1) Так как наработка от начала эксплуатации известна, то остаточный ресурс определяем с учетом случая 1. Вычисляем предельное изменение параметров  $U_{\Pi} = \Pi_{\Pi} - \Pi_H =$ 90 - 28 = 62 л/мин и изменение параметра к моменту диагностирования:

 $U(t) = \Pi - \Pi_H = 68 - 28 = 40$  л/мин.

Отмечаем на оси  $U_{\Pi}$  значение  $U_{\Pi} = 62$  в десятках единиц (62, точка А). От точки А ведем горизонталь до наклонной прямой, обозначение которой соответствует  $U(t) = 40$  в тех же десятках единиц (4,0 точка Б). От точки Б опускаем вертикаль в нижнюю часть номограммы до шкалы, обозначенной  $\alpha = 1.3$  (точка В), и определяем отношение  $t_{\text{ocm}}/t = 0.39$ . Переносим полученное значение 0.39 на верхнюю шкалу номограммы (точка В'). От точки В' опускаем вертикаль до наклонной прямой, обозначение которой соответствует величине наработки t = 1,6 (в тысячах единиц, точка Г). От точки Г ведем горизонталь вправо до вертикальной оси  $t_{ocm}$  (точка Д). Соответствующее точке Д значение искомого остаточного ресурса в тех же единицах наработки будет  $t_{ocm} = 0.63$  тыс. мото-ч или  $t_{ocm} = 630$  мото-ч.

Если при определении остаточного ресурса при ТО-3 найдено, что значение  $t_{\text{ocm}}/t$  (точка В на номограмме больше 1, то численное значение остаточного ресурса можно не определять, так как оно всегда будет больше наработки с начала эксплуатации t. Например, если t равно 1000 мото-ч, то  $t_{\text{ocm}}$  будет больше 1000 мото-ч.

**Пример 2.** В условиях примера 1 определить  $t_{\text{com}}$ , если  $\Pi =$ 52 л/мин.

**Решение.** Находим  $U(t) = 52 -28 = 24$ . По номограмме в последовательности  $U_{\Pi} = 62 \rightarrow U_{(t)} = 24$  [наклонные линии]  $t_{ocm}/t$ = 1,06 [шкала t<sub>ocm</sub>/ t при  $\alpha = 1.3$ ] находим, что t<sub>ocm</sub>/ t больше 1. Поэтому делаем заключение, что остаточный ресурс больше

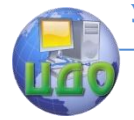

1000 мото-ч, т.е. наработки до следующего контроля ТО-3.

**Пример 3.**В условиях примера 1 определить  $t_{\text{ocm}}$ , если  $t=3$ тыс. мотто-ч.

Решение. Все действия до точки В' аналогичны действиям в примере й. Вертикаль от точки В' не может пересечь наклонную прямую, обозначенную значением t = 3 (в тыс. мотто-ч). Поэтому выражаем наработку в десятках тысяч единиц ( $t = 0.3$  десятков тыс. мотто-ч) и от точки В' опускаем вертикаль до точки Г, от которой ведем горизонталь, и находим  $t_{\text{com}} = 0.116$  в тех же единицах или с учетом изменения порядка  $t_{\text{com}} = 1.16$  тыс. мотто-ч.

Описанная номограмма является универсальной. В ряде случаев для облегчения прогнозирования остаточного ресурса можно применять упрощенные частные номограммы, используя при этом не относительные, а абсолютные исходные данные.

Частные номограммы. Частный случай рассмотрен на примере прогнозирования остаточного ресурса деталей цилиндропоршневой группы по расходу газов, прорывающихся в картер (рис. 2).

Номограмма представлена для основных марок тракторов – К-701, ДТ-75М, Т-150К, МТЗ-82. Для каждой марки трактора на номограмме представлено семейство наклонных линий, характеризующих расход картерных газов, который измерен индикатором на момент определения остаточного ресурса К-701 – 100...200 л/мин, ДТ-75М – 50…125, Т-150К – 50…125, МТЗ-82 – 30…85 л/мин.

При необходимости промежуточные значения расхода газов определите путем интерполяции. Полученную по номограмме величину остаточного ресурса сравните с ожидаемой наработкой трактора. Если величина ресурса меньше ожидаемой наработки трактора в напряженный период, то необходимо провести ремонт цилиндропоршневой группы двигателя, в противном случае ремонтные работы не выполняются.

С помощью номограммы определяется величина среднего остаточного ресурса. Для повышения достоверности прогнозирования остаточного ресурса в период напряженных сельскохозяйственных работ полученное значение следует умножить на коэффициент 0,8.

**Пример определения ресурса.** Определить остаточный ресурс цилиндропоршневой группы двигателя СМД-18М (трактор ДТ-75М), если при диагностировании после наработки от начала эксплуатации t = 2000 мото-ч расход газов, прорывающихся в картер,  $\Pi = 75$  л/мин.

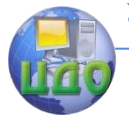

**Решение.** Отмечаем наработку 2000 мото-ч на оси абсцисс и проводим вертикальную линию до пересечения с наклонной линией, характеризующей расход картерных газов (П = 75 л/мин). От полученной точки проводим горизонтальную линию до пересечения с осью ординат. Полученная точка характеризует остаточный ресурс цилиндропоршневой группы  $t_{\text{ocm}} = 1400$  мото-ч.

# **4. ОТЧЕТ О ПРОДЕЛАННОЙ РАБОТЕ**

<span id="page-20-0"></span>4.1. Цель работы.

4.2. Определение ресурса машины (составной части машины).

4.3. Выводы.

# **5. КОНТРОЛЬНЫЕ ВОПРОСЫ**

- <span id="page-20-1"></span>1. Какие бывают виды прогнозирования, их достоинства и недостатки.
- 2. Основная цель прогнозирования, и при каком виде ТО его выполняют.
- 3. Достоинства и недостатки метода прогнозирования по реализации.
- 4. Исходные данные для прогнозирования остаточного ресурса машины.

### **6. ЛИТЕРАТУРА**

- <span id="page-20-2"></span>1. Руководство по техническому диагностированию при ТО и ремонте тракторов и с.-х. машин. Минсельхоз РФ. - М.: ФГНУ «Росинформагротех», 2001. – 250 с.
- 2. Деревянченко Е.В. Техническая диагностика машин и оборудования в сельском хозяйстве. Учебное пособие. Зерноград: АЧГАА, 2001. -107 с.

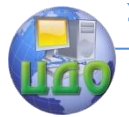

# <span id="page-21-0"></span>**ЛАБОРАТОРНАЯ РАБОТА №3 ДИАГНОСТИКА ТОПЛИВНОЙ АППАРАТУРЫ**

### **1. ЦЕЛЬ РАБОТЫ**

<span id="page-21-1"></span>1.1. Изучить оборудование, приспособления и инструмент, применяемые для испытания и регулировки форсунок.

1.2. Освоить выполнение основных ремонтных и контрольно-испытательных операций.

# <span id="page-21-2"></span>**2. ОБЩИЕ СВЕДЕНИЯ ОБ УСТРОЙСТВЕ И РАБОТЕ СТЕНДА**

2.1. Стенд для испытания и регулировки форсунок (рис. 1) включает: корпус 1, крышку стенда 2 (на которой смонтированы все узлы стенда), манометр 3 в кожухе 4, камеру впрыска 5, кронштейн 6, в котором винтом 7, через призму 8, крепится испытываемая форсунка и топливный насос с краном давления. Снизу крышки под камерой впрыска расположен топливный бак.

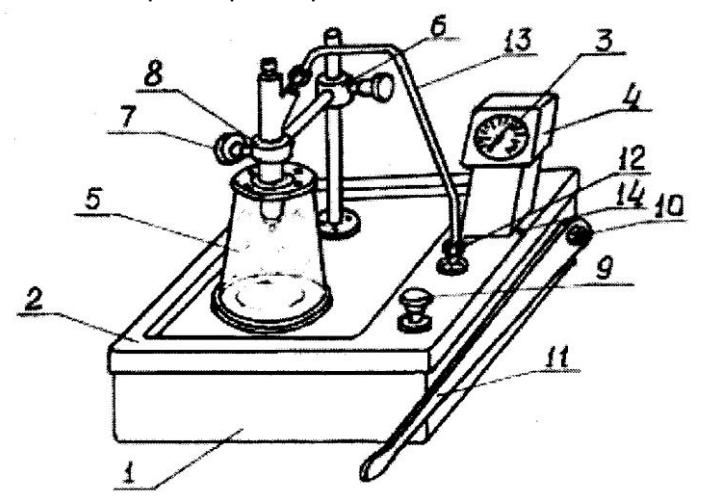

1—корпус 106.02.00.00; 2—крышка стенда 106.01.00.00; 3 манометр МТК-100; 4—кожух 106.05.00.00; 5—камера впрыска 106.01.00.04; 6—кронштейн 106.01.01.00; 7—винт 106.01.02.00;

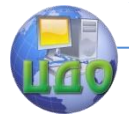

#### Диагностика и ТО

8—призма 106.01.03.00; 9—кран 106.01.01.00; 10—рычаг 106.03.00.05; 11—рукоятка 106.00.00.01; 12-—штуцер 106.01.02.00; 13—топливопровод 106.00.00.07; 14—винт для стравливания воздуха при запуске.

Рис. 1. Внешний вид стенда

2.2. Привод топливного насоса осуществляется рычагом 10 с рукояткой 11. Топливо из выходного штуцера 12 к форсунке подводится по топливопроводу 13.

2.3. Схема подачи топлива показана на рис. 2. Топливо из бака 1, через фильтр тонкой очистки 2 поступает в плунжерный насос 3. Через гидроаккумулятор насос нагнетает топливо в форсунку 5. Давление в системе контролируется манометром 6. Сброс давления осуществляется краном 7.

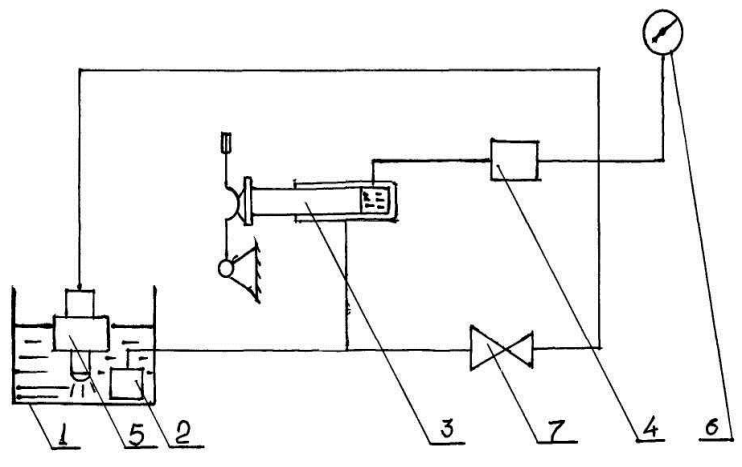

1-бак топливный; 2-фильтр тонкой очистки; 3-плунжерный насос; 4-гидроаккумулятор; 5-форсунка; 6-манометр; 7-кран

Рис. 2. Схема подачи топлива

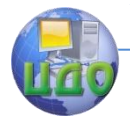

### <span id="page-23-0"></span>**3. ОБЩИЕ СВЕДЕНИЯ О РАБОТЕ ФОРСУНКИ**

3.1. Нарушения в работе форсунки чаще всего являются следствием износов и других неисправностей деталей распылителей. Износ деталей вызывается твердыми частицами в топливе, протекающем через форсунку. У многодырчатых форсунок наблюдается закоксовывание распыливающих отверстий. Происходит также износ и срыв резьбы под накидную гайку трубки высокого давления, смятие поверхности под конический наконечник трубки.

3.2. Суммарное состояние (износ) запорных и направляющих поверхностей иглы и корпуса распылителя определяют на стенде испытанием его на герметичность в собранной форсунке.

3.3. Иглу и корпус распылителя перед сборкой и испытанием тщательно очищают от нагара протиранием о мягкую древесину и медными чистиками. Распыливающие отверстия распылителя многодырочной форсунки очищают от кокса стальной проволокой диаметром 0,25 – 0,30 мм, зажатой в цангу. После этого распылитель тщательно промывают в бензине или дизельном топливе.

3.4. Собранную форсунку устанавливают на стенде и плотно зажимают.

3.5. После испытания у форсунок, показавших удовлетворительную герметичность, регулируют давление впрыска. Для этого, изменяя затяжку пружины форсунки с помощью винта, регулируют давление впрыска по манометру прибора или стенда согласно техническим условиям, приведенным в таблице.

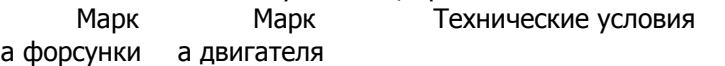

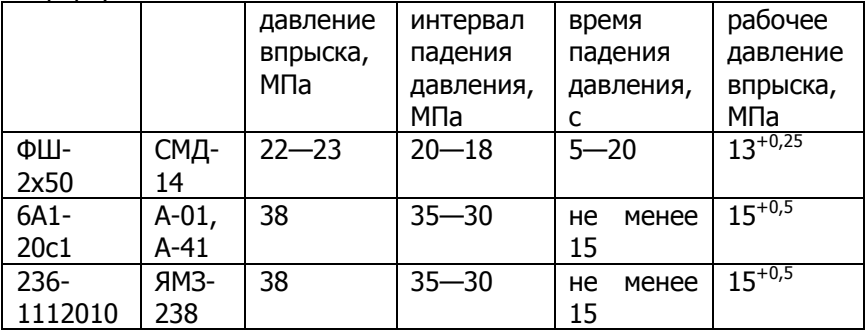

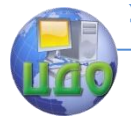

### **4.ЗАДАНИЕ**

<span id="page-24-0"></span>4.1. Ознакомиться с оснащением рабочего места.

4.2.Проверить форсунку и дать предварительное заключение о состоянии.

4.3. Провести испытания форсунки.

4.4. Провести регулировку форсунки.

# <span id="page-24-1"></span>**5. ОБОРУДОВАНИЕ И ОСНАСТКА РАБОЧЕГО МЕСТА**

Стенд для испытания и регулировки форсунок 106.00.00.00, топливопровод с накидными гайками 106.08.00.00, рукоятка 106.00.00.01, защитные очки, материалы (ветошь).

### <span id="page-24-2"></span>**6. ТЕХНИКА БЕЗОПАСНОСТИ НА РАБОЧЕМ МЕСТЕ**

6.1. Для испытания и регулировки форсунок должна применяться жидкость с температурой воспламенения паров не ниже 65  $^0$ C.

6.2. Комплект должен эксплуатироваться в закрытых помещениях при температуре окружающего воздуха от 1 до 40 <sup>о</sup>С и относительной влажности не более 80 %, находящихся на выделенных территориях автотранспортных предприятий и на станциях ТО, электрические сети которых не связаны с сетями жилых домов.

6.3. Допускается применение комплекта в кузовах-фургонах подвижных ремонтных мастерских при питании энергией от источников питания этих мастерских.

6.4. Ремонтные работы должны производиться только в обесточенном состоянии.

6.5. На общей магистрали или непосредственно в помещении должны быть установлены фильтр и влагоотделитель, позволяющие обеспечивать очистку воздуха в соответствии с требованиями ГОСТ 1433—80.

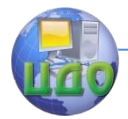

# **7. ПОРЯДОК ВЫПОЛНЕНИЯ РАБОТЫ**

<span id="page-25-0"></span>7.1. Ознакомиться с оснащением рабочего места.

7.2. Установить корпус на стол или верстак и закрепить его с помощью четырех болтов.

7.3. Вывернуть винт 14 (см. рис. 1) для стравливания воздуха.

7.4. Через камеру впрыска 5 (см. рис. 1) залить в бак отфильтрованное дизельное топливо до нижнего среза камеры впрыска 5.

7.5. Сделать паузу 15—20 с для заполнения плунжерного насоса топливом, затем завернуть винт 14.

7.6. Надеть рукоятку 11 на ось кулачка насоса.

7.7. Снять заглушку со штуцера 12.

7.8. Работу на стенде производить в следующей последовательности:

- в кронштейн 6 установить испытываемую форсунку и закрепить ее винтом;
- один конец топливопровода 13 присоединить к штуцеру форсунки другой к штуцеру 12;
- закрыть кран сброса давления;
- перемещая рукоятку 11 привода насоса, создать давление впрыска топлива в форсунку;
- величину давление впрыска зафиксировать по показаниям манометра 3;
- подсоединение различных типов форсунок к стенду производить с помощью сменных топливопроводов 13, входящих в комплект стенда, прогиб трубопроводов производите по месту.

7.9. Испытывать и регулировать форсунки следует в соответствии с технологией испытания и техническими условиями заводов-изготовителей.

7.10. Возможные неисправности и способы их устранения

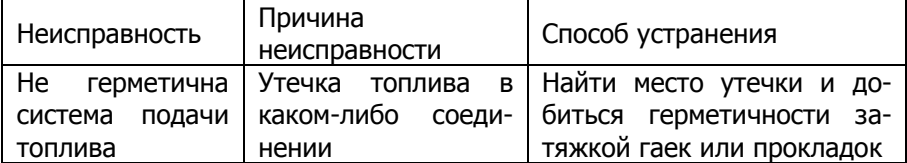

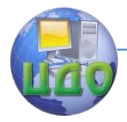

### **8. ТЕХНИЧЕСКОЕ ОБСЛУЖИВАНИЕ**

<span id="page-26-0"></span>8.1. Регулярно, но не реже одного раза в день, проверять уровень топлива в баке. При необходимости доливать топливо до нижнего среза камеры впрыска.

8.2. Периодически, но не реже одного раза в неделю, проверять на герметичность систему подачи топлива, для чего штуцер 12 (рис. 1) заглушить, закрыть кран сброса давления 9, создать давление не менее 38 МПа. После прекращения подкачки и снижения давления до 35 МПа, падение давления в течение трех минут не должно превышать 1 МПа.

# **9. ОТЧЕТ ПО ЛАБОРАТОРНОЙ РАБОТЕ**

- <span id="page-26-1"></span>9.1. Цель работы.
- 9.2. Задание
- 9.3. Наружный осмотр.
- <span id="page-26-2"></span>9.4. Испытания и регулировка.

### **10. КОНТРОЛЬНЫЕ ВОПРОСЫ**

- 10.1. Дефекты дизельных форсунок.
- 10.2. Способы устранения дефектов.

### **11. ЛИТЕРАТУРА**

<span id="page-26-3"></span>1.Ульман И.Е. и др. Техническое обслуживание и ремонт машин. – М.: Агропромиздат, 1990. — 399 с.

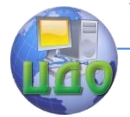

# <span id="page-27-0"></span>**ЛАБОРАТОРНАЯ РАБОТА №4 ДИАГНОСТИКА СТАРТЕРЫХ АККУМУЛЯТОРНЫХ БАТАРЕЙ**

### **1. ЦЕЛЬ РАБОТЫ**

<span id="page-27-1"></span>1.1 Изучить оборудование, приспособления и инструмент, применяемые при диагностике аккумуляторных батарей.

<span id="page-27-2"></span>1.2.Освоить выполнение основных контрольноиспытательных операций.

### **2. ЗАДАНИЕ**

2.1. Ознакомиться с оснащением рабочего места.

2.2. Проверить аккумуляторную батарею и дать предварительное заключение о ее состоянии.

2.3. Разобрать аккумуляторную батарею, проверить состояние деталей.

2.4. Выполнить отдельные ремонтные операции.

2.5. Собрать аккумуляторную батарею.

2.6. Приготовить порцию электролита.

2.7. Подготовить и подключить на зарядку аккумуляторную батарею.

### <span id="page-27-3"></span>**3. ОБОРУДОВАНИЕ И ОСНАСТКА РАБОЧЕГО МЕСТА**

Зарядный агрегат, трубка для проверки уровня электролита, ареометр, термометр, нагрузочная вилка, аккумуляторный пробник, электродистиллятор, аккумуляторные батареи (б/у), материалы (сода пищевая, ветошь).

### <span id="page-27-4"></span>**4. ТЕХНИКА БЕЗОПАСНОСТИ НА РАБОЧЕМ МЕСТЕ**

4.1. Для предохранения от ожогов кислотой, вредного влияния свинца, а также газов, выделяющихся при зарядке батарей, используют защитную одежду, резиновый фартук, перчатки, са-

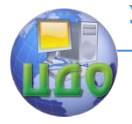

поги, защитные очки и респиратор.

4.2. Проверка пробником должна производиться при завернутых пробках у всех аккумуляторных батарей.

4.3. В момент измерения напряжения батареи с включенной нагрузкой не рекомендуется касание рукой защитной крышки пробника.

4.4. На местах сварки, плавки и розлива свинца, разогрева мастики и в отделении зарядки необходимо иметь принудительную вентиляцию.

4.5. В помещении зарядки во избежание взрыва гремучего газа запрещается курить, пользоваться открытым огнем, соединять и разъединять батареи, не отключая от источника тока.

4.6. Для нейтрализации серной кислоты, попавшей на одежду и обувь, применяют раствор нашатырного спирта. При попадании кислоты на кожу, место поражения нужно промыть сначала водой, а потом 10-процентным раствором нашатырного спирта.

<span id="page-28-0"></span>4.7. Запрещается принимать пищу и хранить ее в помещении ремонта и зарядки аккумуляторных батарей.

# **5. ПОРЯДОК ВЫПОЛНЕНИЯ РАБОТЫ**

5.1. Ознакомиться с оснащением рабочего места.

5.2. Проверить состояние аккумуляторных батарей. Проверку батареи начинают с наружного осмотра. Перечень возможных неисправностей приведен в табл. 1, п. 7 (отчет по лабораторной работе). Пробник позволяет проверить работоспособность батареи путем контроля ЭДС и напряжения на ее выводах при расчетной нагрузке, создаваемой нагрузочным резистором. Контроль ЭДС позволяет выявить обрывы во внутренней цепи аккумуляторной батареи. Проверка под нагрузкой позволяет оценить работоспособность батареи в стартерном режиме разряда. Причинами ухудшения стартерных характеристик батареи могут быть различного рода неисправности (короткое замыкание, оплывание активной массы и др.). При неправильном хранении батареи возможно возникновение необратимой сульфитации активной массы, приводящей также к ухудшению стартерных характеристик.

5.3. Если контактная гайка отвернута, можно измерить ЭДС проверяемой батареи.

5.4. Для проверки аккумуляторной батареи под нагрузкой

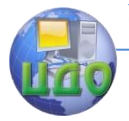

необходимо завернуть до упора контактную гайку. Острый конец контактной ножки и штырь щупа плотно прижать к выводам проверяемой батареи. При подключении следует соблюдать полярность: щуп пробойника подключать к отрицательному выводу батареи.

5.5. Время проверки батареи под нагрузкой – не более 5 с.

5.6. Оценка работоспособности батареи. ЭДС исправной батареи должна быть не менее 12 В. При ЭДС равной нулю – в одном из аккумуляторов батареи или межэлементных соединениях имеется обрыв. При напряжении батареи под нагрузкой более 8,9 В, батарея работоспособна в стартерном режиме разряда (при запуске двигателя). Если напряжение батареи при включенной нагрузке падает до значения ниже 8,9 В, то батарея сильно разряжена или неисправна. Уточнить это можно контролем плотности электролита или по повторной проверке после контрольного заряда.

5.7. Уровень электролита во всех элементах аккумуляторной батареи проверяют при помощи специальной трубки, погружаемой до упора в сепаратор. Плотность электролита во всех элементах батареи проверяют ареометром.

5.8. Приготовление электролита.

5.9. Подготовка к зарядке и подключение на зарядку аккумуляторной батареи.

# <span id="page-29-0"></span>**6. СУЛЬФИТАЦИЯ АККУМУЛЯТОРНЫХ БАТАРЕЙ И СПОСОБЫ ЕЕ ЛИКВИДАЦИИ**

Хранение аккумуляторных батарей в заряженном состоянии без нагрузки приводит к оседанию на активной массе нерастворимых кристаллов сульфида свинца, т.н. сульфитации, что резко затрудняет процесс зарядки батареи. Существуют разнообразные способы борьбы с ней - как электрические, так и химические.

К электрическим методам можно отнести наиболее эффективный метод тренированных циклов импульсными токами. Но для этого необходимо специальное устройство – формирователь импульсного тока различной длительности.

Наиболее простой способ борьбы с сульфитацией является химический. Для этого при- готавливается раствор, содер-

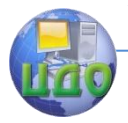

жащий 2% трилона-Б. Перед обработкой этим раствором аккумуляторную батарею несколько раз тщательно промывают дистиллированной водой. Затем на 40-50 минут заливают раствор трилона-Б.

Для длительного хранения аккумуляторных батарей необходима их консервация. Наиболее доступным методом является консервация с использованием борной кислоты. При приготовлении раствора борную кислоту растворяют в подогретой дистиллированной воде при температуре 50-60 градусов (50 г борной кислоты на 1 л воды). Перед постановкой на хранение батарею заряжают. Затем сливают электролит и дважды промывают дистиллированной водой, после чего заливают в батарею раствор борной кислоты. Его объем составляет 60% от объема электролита. Хранить такую батарею можно неограниченное время при положительной температуре.

Для «пробуждения» батареи нужно слить раствор борной кислоты и вновь залить электролит. Через 5-10 минут следует замерить плотность и, если она стала меньше 1,25, то довести ее до нормальной - 1,4. Через 30 минут аккумулятор готов к работе.

# **7. ОТЧЕТ ПО ЛАБОРАТОРНОЙ РАБОТЕ**

- <span id="page-30-0"></span>7.1. Цель работы.
- 7.2. Задание
- 7.3. Наружный осмотр батареи.

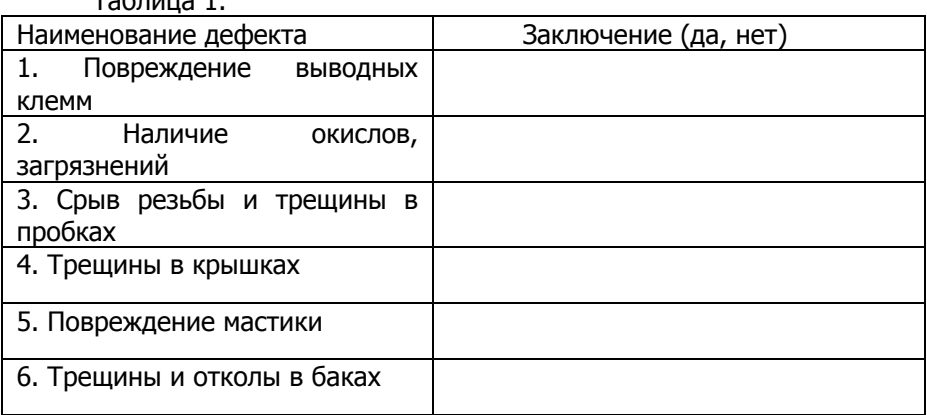

Таблица 1.

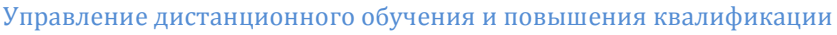

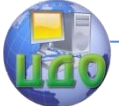

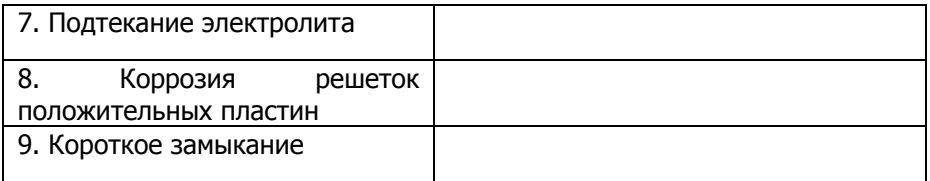

7.4. Карты безразборной диагностики аккумулятора.

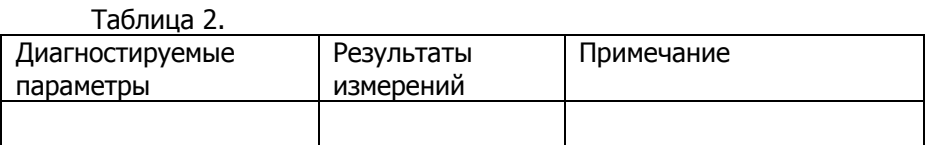

# **8. КОНТРОЛЬНЫЕ ВОПРОСЫ**

- <span id="page-31-0"></span>8.1. Дефекты аккумуляторных батарей.
- 8.2. Способы устранения дефектов.
- 8.3. Порядок приготовления электролита.
- 8.4. Порядок зарядки аккумуляторных батарей.

# **9. ЛИТЕРАТУРА**

<span id="page-31-1"></span>9.1. Ремонт автотракторного электрооборудования. - М.: Колос, 2005.-255с.

9.2. Ульман И.Е. и др. Техническое обслуживание и ремонт машин. - М.: Агропромиздат, 1990.- 399с.

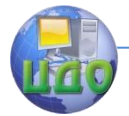

# <span id="page-32-0"></span>**ЛАБОРАТОРНАЯ РАБОТА №5 ДИАГНОСТИРОВАНИЕ ЦИЛИНДРО-ПОРШНЕВОЙ ГРУППЫ И ГАЗОРАСПРЕДЕЛИТЕЛЬНОГО МЕХАНИЗМА ДВИГАТЕЛЯ ВНУТРЕННЕГО СГОРАНИЯ**

# **1. ЦЕЛЬ РАБОТЫ**

<span id="page-32-1"></span>- изучить основные неисправности систем ДВС;

- изучить методы диагностирования систем ДВС;

- приобрести практические навыки в диагностировании систем ДВС.

# <span id="page-32-2"></span>**2. ОБЩИЕ СВЕДЕНИЯ ОБ УСТРОЙСТВЕ И РАБОТЕ СТЕНДА**

Наиболее характерными неисправностями КШМ является: пригорание, износ и поломка поршневых колец, износ поршней, цилиндров, коренных и шатунных подшипников, нарушение уплотнения прокладки головки блока цилиндров, обрыв шпилек крепления головки блока и повреждение резьбы на них, нагарообразование в камерах сгорания.

Характерные неисправности газораспределительного механизма такие: нарушение регулировки зазора в приводе клапанов, износ или обгорание рабочих поверхностей впускных выпускных клапанов или сѐдел, поломка клапанной пружины или штанги толкателя, износ толкателей или их направляющих, направляющих втулок клапанов, распределительных шестерен или деталей цепной передачи, подшипников распредвала.

Прослушивание работы двигателя с помощью эндоскопа.

Зоны прослушивания двигателя: 1 - коренные подшипники; 2 - шатунные подшипники; 3 - клапаны; 4 - распределительный вал; 5 - цепь привода распределительного вала.

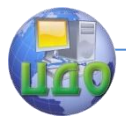

#### Диагностика и ТО

### 3. ЭНДОСКОПЫ

#### <span id="page-33-0"></span>Автомобильный эндоскоп ОПТИМАСТЕР

Эндоскоп технический жёсткий «ОПТИМАСТЕР» (ЭЖ.11.350-А) предназначен для диагностики и неразрушающего контроля в автомобилестроении и автосервисе. Эндоскоп соостоит из оптической трубки и нескольких съёмных тубусов, которые обеспечивают различные углы направления наблюдения.

Данной модели эндоскопа не нужен специальный источник света! Подсветка выполняется светодиодами, размешёнными на каждом из тубусов, при этом возможно комфортное наблюдение на расстоянии до объекта от 10 мм до 200 мм.

Питание осуществляется через преобразователь от автомобильного аккумулятора 12 В (полярность произвольная).

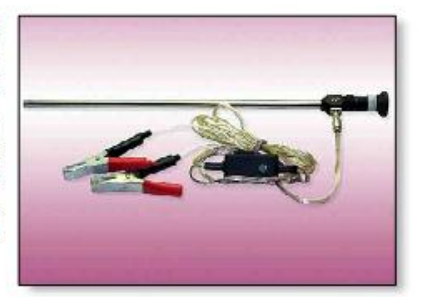

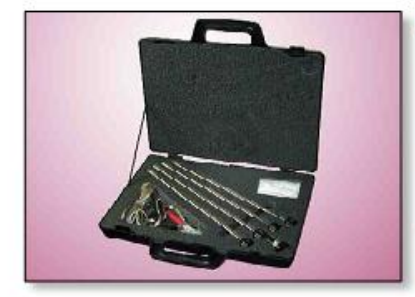

#### Основные характеристики

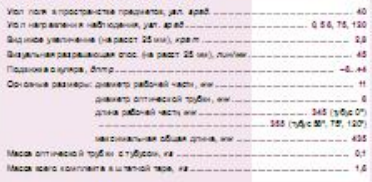

Выфікое качество изображения позволяет производить не только визуальное наблюдение но и видеоконтроль и фотодокументирование. Д

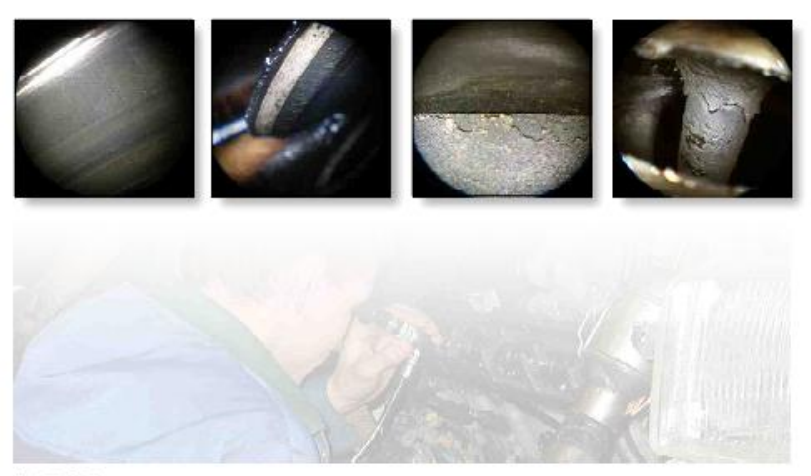

& HTTL-CHATH

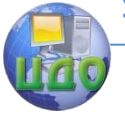

#### Лиагностика и ТО

#### Жёсткие эндоскопы со светодиодной подсветкой

Новые модели эндоскопов снабwereld singhered correspond and norm. роения и передачи изображения и системой поддветки на базе выфжоярких белых светодиодов. размешённых на дистальной части эндоскопа.

Питание осуществляется через преобразователь от аккумуляторов или неперезаряжаемых элементов типа АА.

Для удобства транспортировки эндоскоп модели ЭЖ.13.610.90-С разбирается на две части: дистальную диаметром 11 мм и длиной 340 мм, и корпусную диаметром 13 мм и длиной 360 мм.

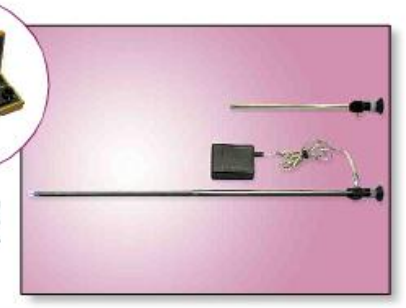

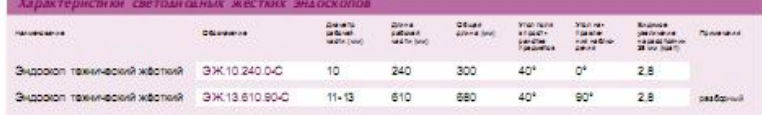

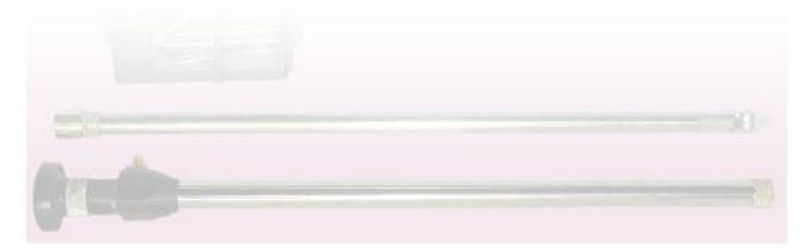

#### Видеосистема для жёстких и гибких эндоскопов

Все гибкие и жёсткие эндоскопы производства нашего предприятия могут работать в составе видеосистемы. Видеосистема позволяет оператору работать с большим комфортом, принимать коллегиальное решение, а, при необходимости, производить видеозапись.

Видеосистема состоит из оптико-механического адаптера, малогабаритной видеокамеры, ЖК-монитора и блока питания для камеры и монитора.

В состав системы может быть включено устройство видеозахвата для записи видео на компьютер, не имеющий видеовхода, либо портативное устройство для записи и воспроизведения видеосигнала.

Блок питания рассчитан на работу от бортовой сети 27 В, либо от сети переменного тока 220 В.

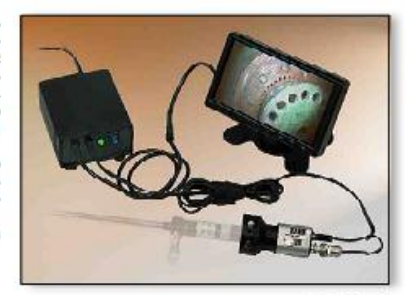

unin Cente 7

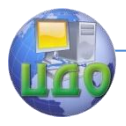

### **4.ЗАДАНИЕ**

<span id="page-35-0"></span>- Ознакомиться с оснащением рабочего места.

- Проверить двигатель и дать предварительное заключение о состоянии.

- Провести испытания.

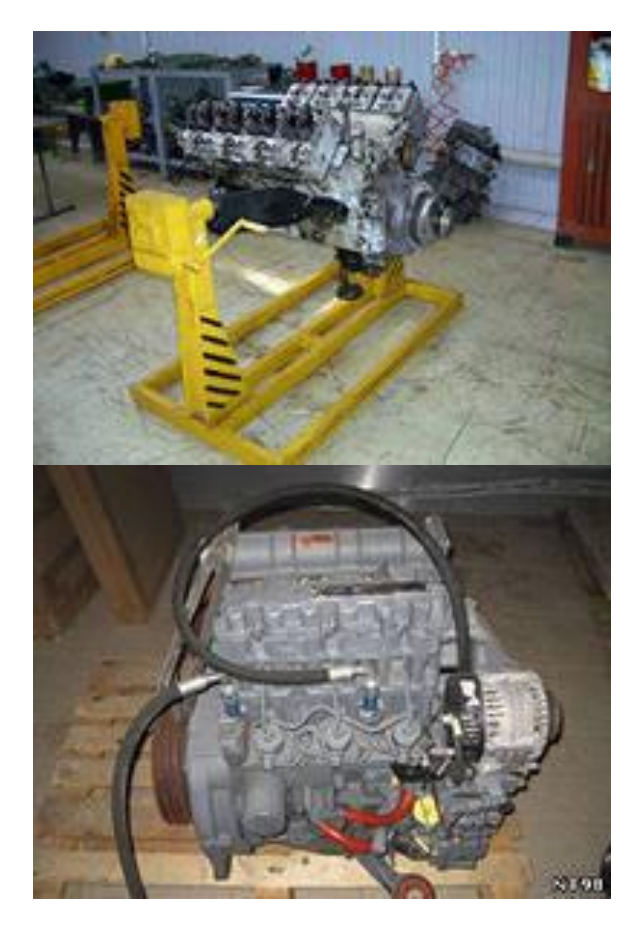

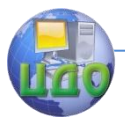

### **5. РЕЗУЛЬТАТЫ ПРОСЛУШИВАНИЯ ДВИГАТЕЛЯ.**

<span id="page-36-0"></span>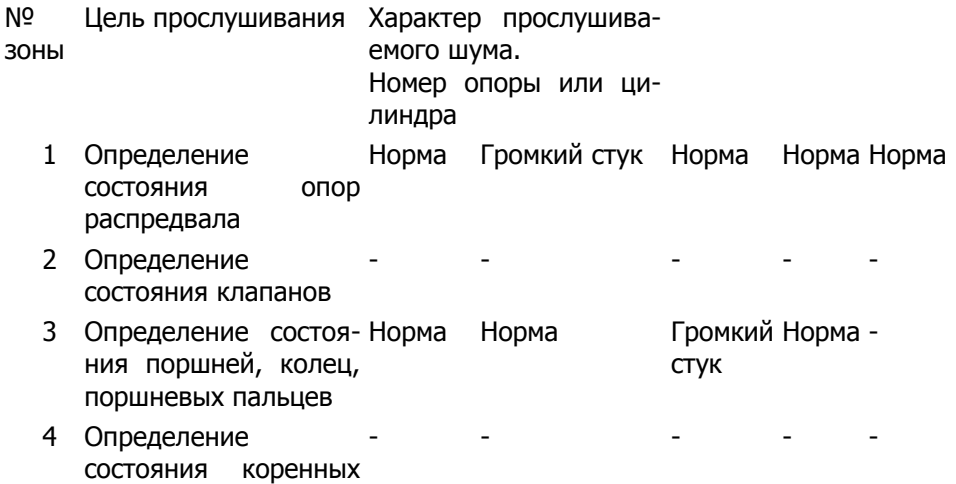

подшипников

### **6. ИЗМЕНЕНИЕ КОМПРЕССИИ**

<span id="page-36-1"></span>Результаты измерения компрессии. Цилиндр 1 2 3 4 Открытая Измерение заслонка компрессии, кг/см $^2$ 10,1 10 10,5 10,4 10 10,2 10,2 10,1 Среднее значение, кг/см $2$ 10,05 10,45 10,1 10,15 Закрытая Измерение заслонка компрессии, кг/см $^2$ 9,2 9,4 9,8 9,6 9,5 9,6 9,3 9,6 Среднее значение, кг/см $2$ 9,3 9,7 9,55 9,45

Оценка технического состояния ЦПГ и ГРМ по герметичности прибором модели НИИАТ К-69.

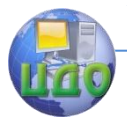

### <span id="page-37-0"></span>**7. РЕЗУЛЬТАТЫ ПРОВЕРКИ ГЕРМЕТИЧНОСТИ**

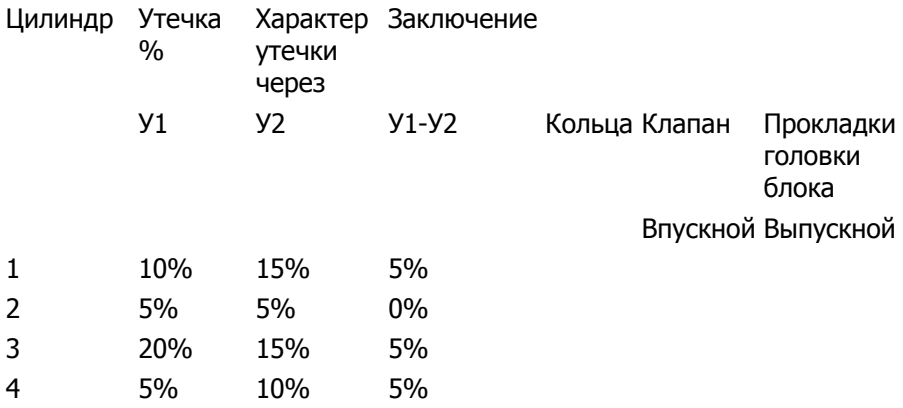

**Вывод:** В ходе лабораторной работы изучили основные неисправности систем ДВС, изучили методы диагностирования систем ДВС. В ходе диагностирования двигателя МеМЗ 245 установили:

1) В ходе прослушивания обнаружен стук в 3-м цилиндре, во 2-м шейки распредвала.

2) Компрессия двигателя в норме.

3) Оценили техническое состояние двигателя по герметичности с помощью прибора К-69.

### **8. ЛИТЕРАТУРА**

<span id="page-37-1"></span>1.Ульман И.Е. и др. Техническое обслуживание и ремонт машин. – М.: Агропромиздат, 1990. — 399 с.

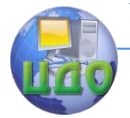

# <span id="page-38-1"></span><span id="page-38-0"></span>**ЛАБОРАТОРНАЯ РАБОТА №6 ДИАГНОСТИРОВАНИЕ ЭЛЕКТРОБОРУДОВАНИЯ 1. ЦЕЛЬ РАБОТЫ**

- изучить устройство и назначение прибора модели Э-214

- изучить назначение анализатора двигателя К-461

-получить навыки в диагностировании электрооборудования с помощью прибора Э-214 и анализатора двигателя К-461.

# <span id="page-38-2"></span>**2. ОБЩИЕ СВЕДЕНИЯ ОБ УСТРОЙСТВЕ И РАБОТЕ СТЕНДА**

Прибор предназначен для проверки непосредственно на автомобиле 12 и 24 вольтового оборудования с отрицательной полярностью «массы», генераторов постоянного и переменного токов мощностью до 350 Вт и регуляторов к ним, АКБ без нагрузки и под нагрузкой стартером, стартеров мощностью до 5,15 кВт (7 л.с.), распределителей зажигания, конденсаторов, транзисторных коммутаторов, катушек зажигания.

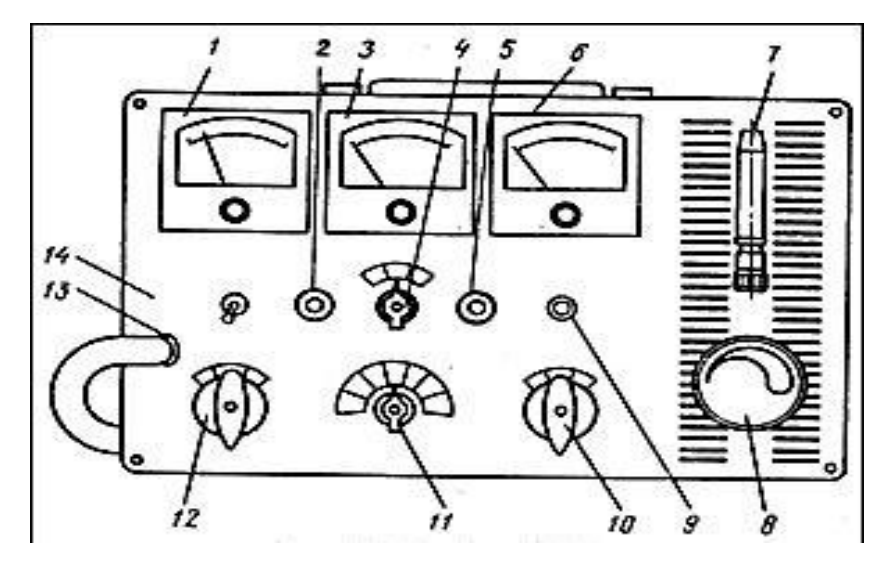

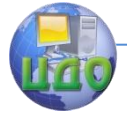

#### Лиагностика и ТО

and comprehensive companies 1 - вольтметр. 2 - кнопка. 3 - комбинированный измеритель. 4 - переключатель тахометра, 5 - кнопка, 6 - амперметр, 7 - контрольный разрядник, 8 - реостат нагрузки, 9 - кнопка возловых цепей автомобиля, 11 - переключатель измерительных ключатель амперметра

<span id="page-39-0"></span>Общий вид прибора Э-214

### 3. ПРОВЕРКА АКБ

При проверке АКБ по показаниям вольтметра величина напряжения 12 V. При включении стартера 3-5 сек., сняли показания напряжения батареи под нагрузкой, которое составило 10,2 ۷.

Проверка состояния контактов прерывателя распределителя. Установить переключатель 11 в положение Uк, включить зажигание, по показателям комбинированного измерителя 3 определили, что падение напряжения на замкнутых контактах не более 0,1 V.

### 4. АНАЛИЗАТОР ДВИГАТЕЛЯ К-461

<span id="page-39-1"></span>Анализатор двигателя позволяет диагностировать системы электроснабжения и зажигания с номинальным напряжением 12 V двигателей с числом цилиндров 4,6 и 8, а также оценивать эффективность работы цилиндров. Анализатор позволяет снимать осциллограммы напряжений действующих в системе зажигания, измеряет частоту вращения двигателя, падение напряжения на контактах и многое другое.

#### Диагностика и ТО

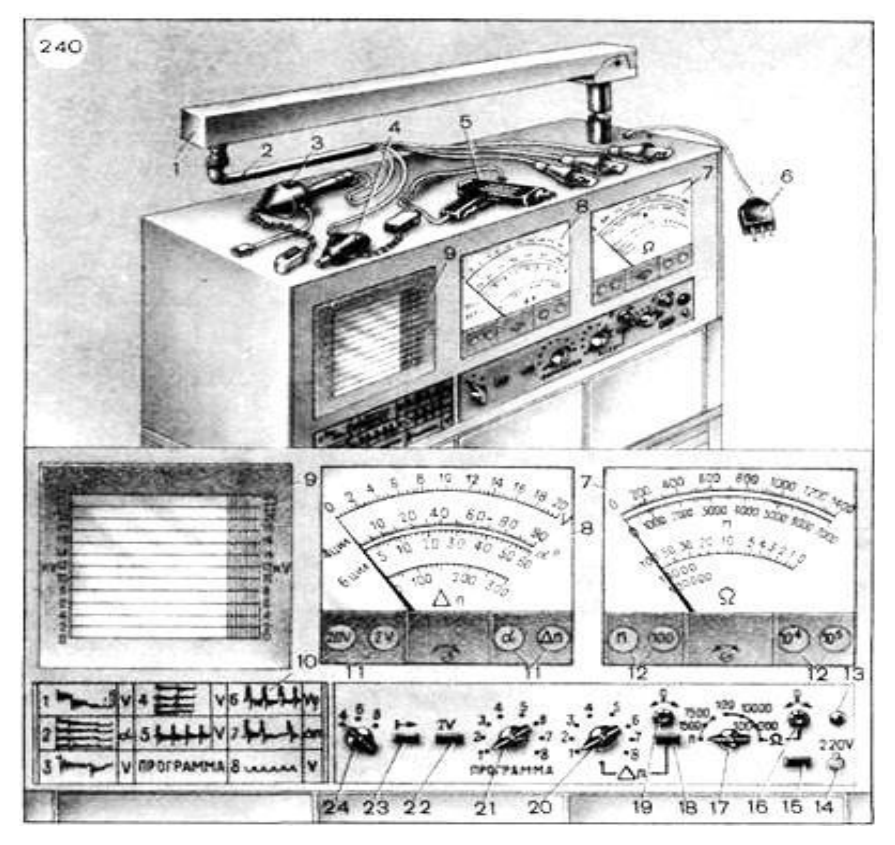

Анализатор двигателя К461: / — стрела; 2 — жгут; 3 — датчик импульсов; 4 — датчик первого цилиндра; 5 — осветитель; 6 — штепсельная вилка; 7 — ом метр-тахометр; 8— комбинированный измеритель; 9 — экран осциллографа; 10— образцы осциллограмм; 11, 12 — контрольные лампы комбинированного измерителя и омметра-тахометра; 13 — лампа «Сеть»; 14 — выключатель сети; 15, 18, 22, 23 — кнопки; 16, 19 — рукоятки; 17 — переключатель омметра-тахометра; 20 — переключатель выбора цилиндров; 21 — переключатель «Программа»; 24 — переключатель числа цилиндров.

Общий вид анализатора двигателя К-461

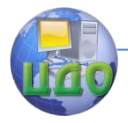

**Вывод:** В ходе лабораторной работы изучили устройство и назначение прибора модели Э-214, изучили назначение анализатора двигателя К-461, получили навыки в диагностировании электрооборудования с помощью прибора Э-214 и анализатора двигателя К-461.

### **5. ЛИТЕРАТУРА**

<span id="page-41-0"></span>1.Ульман И.Е. и др. Техническое обслуживание и ремонт<br>1. — М.: Агропромиздат. 1990. — 399 с. машин. – М.: Агропромиздат, 1990. — 399 с.

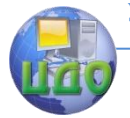

# <span id="page-42-0"></span>**ЛАБОРАТОРНАЯ РАБОТА №7 ДИАГНОСТИРОВАНИЕ МИКРОПРОЦЕССОРНЫХ СИСТЕМ УПРАВЛЕНИЯ**

### **1.ЦЕЛЬ РАБОТЫ**

<span id="page-42-1"></span>– изучить назначение сканера CARMAN SCAN VG; –получить практические навыки диагностирования автомобиля сканером CARMAN SCAN VG.

# **2. ТЕОРЕТИЕСКИЙ РАЗДЕЛ**

<span id="page-42-2"></span>2.1. Принцип построения микропроцессорных систем управления ДВС

Современные микропроцессорные системы управления (МСУ) и имеют многоуровневую структуру. Рассмотрим структуру на примере двигателя автомобиля. На агрегатах ДВС размещаются датчики и регулирующие органы. Конструктивно они могут быть совмещены с агрегатами двигателя.

2.2. Рассмотрим уровни управления.

I - автоматические локальные системы управления, состоящие из датчиков Д1, устройств управления УУ1 и устройств воздействия УВ1. Выполняют функции систем автоматического регулирования (CAP), автоматической защиты (САЗ), автоматической блокировки (САБ). На первом уровне используются локальные регуляторы таких параметров, как частота вращения коленчатого вала на холостом ходу, состав и концентрация веществ в отработавших газах и другие.

II - централизованная система автоматического управления (САУ) с микропроцессорным контроллером УУ2. На контроллер поступают сигналы от датчиков Д2, обрабатывая которые, он формирует команды, поступающие на устройства воздействия УВ2. В настоящее время системы управления топливоподачей и зажиганием объединяются в одну централизованную систему управления. На микропроцессорный контроллер возлагаются функции управления топливоподачей, зажиганием и пуском ДВС.

III - автоматизированная система управления. Состоит из информационных систем (устройства контроля и измере-

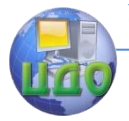

ния УИ с соответствующими индикаторами), и командных систем, включающих в себя различные средства автоматизации (ДЗ, УВЗ) с устройствами управления УУЗ и соответствующими органами управления.

IV - систему управления состоянием ДВС (работой в процессе эксплуатации). Диагностическая система состоит из информационно-измерительной системы ИИС, собирающей информацию о состоянии узлов, агрегатов и систем с помощью датчиков Д4.

Информационно-поисковая система (ИПС) накапливает в своей базе данных информацию о состоянии объектов в процессе их работы и выполняет предварительную обработку полученной информации. Информационно-вычислительная система (ИВС) путем обработки информации определяет техническое состояние объекта и место неисправности, если обнаруживается отклонение от нормального функционирования.

V - система управления состоянием ДВС при техническом обслуживании.

Здесь в качестве устройств воздействия выступает технологическое оборудование, используемое при проведении технического обслуживания (ТО) и текущего ремонта (ТР), управляющей подсистемой является обслуживающий и ремонтный персонал.

Полученные с ИВС данные используются обслуживающим и ремонтным персоналом для выполнения работ по техническому обслуживанию и ремонту.

# 3. ДИАГНОСТИРОВАНИЕ МСУ ДВС.

<span id="page-43-0"></span>Программное обеспечение БУ содержит подсистему диагностики, позволяющую определять возникающие отказы (ошибки) в работе МСУ, в двигателе и фиксировать их в памяти ОЗУ. Информационно поисковая система может работать в следующих режи-Max:

- считывание информации, записанной в память отказов и поступающей на индикатор диагностической системы с предварительной обработкой и выдачей кодов неисправностей;

- проверка узлов и агрегатов на работающем или остановленном двигателе.

Под отказом понимается выход контролируемых параметров за установленные границы, который говорит о наличии неисправности в работе МСУ или двига- теля. Каждый сбой формализо-

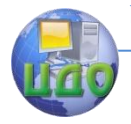

ван, т.е. имеет свое определение и свой код неисправности [11].

При отсутствии неисправностей лампа диагностики (ЛД), в зависимости от типа МСУ, может загораться на короткое время или гаснуть только после запуска двигателя. Включение лампы говорит о ее исправности, а выключение об отсутствии неисправностей в работе МСУ или двигателя.

На отказы ЛД может, например, реагировать следующим образом. Если сбои (неисправности) появляются не чаще, чем один раз в две минуты, подсистема самодиагностики БУ включает ЛД на 0.6 с, но код неисправности в память ОЗУ не заносит.

Если отказы появляются более одного раза за две минуты, ИПС включает ЛД и заносит код неисправности в память ОЗУ. Но если неисправность в течение двух часов не повторялась, ЛД гаснет и код неисправности стирается из памяти ОЗУ.

Если неисправность не периодическая, а присутствует постоянно, ИПС заносит код неисправности в ОЗУ и включает ЛД.

Перечисленные три вида неисправностей принято называть: однократные, многократные и текущие (постоянные).

Горящая ЛД не требует заглушить двигатель и прекратить движение, но требует проведения технического обслуживания в ближайшее время.

Коды неисправностей, хранящиеся в памяти ОЗУ блока управления, можно считывать при помощи диагностических приборов, подключаемых к диагностическому разъему или воспользовавшись перемычкой - зажигание включено, двигатель не работает. В последнем случае ИПС управляет (включение - выключение) лампой диагностики, высвечивая храняшиеся в памяти коды неисправностей или диагностические коды.

Коды неисправностей выдаются каждый по три раза. Сначала количество включений, соответствующих первой цифре кода, пауза, количество включений, равное второй цифре, и т.д. Между повторением кода и следующим кодом следует длинная пауза.

Сначала выдается код 12, который не является кодом неисправности и свидетельствует только об исправности диагностической цепи и подсистемы диагностики БУ.

Если в ОЗУ нет кодов неисправностей, продолжает выдаваться код 12. МСУ и двигатель исправны, возможен запуск двигателя и движение.

Отсутствие кода 12, наличие кодов неисправностей в памяти ОЗУ или включение ЛД при движении автомобиля не означает, что двигатель нельзя запускать или следует немедленно заглу-

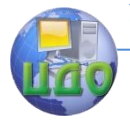

шить, а свидетельствует только о необходимости разобраться в ситуации в возможно короткий срок.

Диагностика (как правило, проводится с целью поиска неисправностей) ЭСУ и двигателя включает в общем случае пять этапов. При диагностике часто используются карты для сравнения параметров имеющих место (действующих) с параметрами среднестатистического автомобиля, а также карты, где дается порядок (перечень шагов) поиска неисправностей.

При проведении работ по ТО и диагностике МСУ необходимо соблюдать следующие правила [11]:

При замене элементов МСУ требуется снять отрицательную клемму (при отсутствии выключателя «массы»).

Нельзя предпринимать пуск двигателя без надежного подключения аккумуляторной батареи (АКБ).

Нельзя отключать АКБ при работающем двигателе; при заряде АКБ, необходимо отключить ее от бортовой сети.

Соединители жгутов предусматривают правильную ориентацию разъемов, в этом случае не требуется приложения больших усилий.

Нельзя соединять или разъединять соединения МСУ при включенном зажигании.

Элементы электроники МСУ рассчитаны на низкое напряжение (до 5В) и уязвимы для электростатических разрядов, напряжение которых может быть больше в тысячи раз, поэтому нельзя касаться руками штырей соединителей, снимать металлический кожух БУ, проводить сварочные работы при установленной МСУ.

В самом общем случае диагностика может состоять из пяти этапов.

1 этап. Поиск механических неисправностей. Проведение первого этапа диагностики очень важно, иначе при последующих этапах диагностики непосредственно ЭСУД можно не разобраться в причинах неисправностей.

2 этап. Проверка работоспособности бортовой системы диагностики и диагностической цепи. Если бортовая диагностика, после установки перемычки запроса самодиагностики, выдает на ЛД код 12, тогда можно перейти к этапу 3. Если ЛД не выдает код 12, в этом случае необходимо восстановить работоспособность системы, воспользовавшись диагностическими картами.

3 этап. Считывание кодов неисправностей с помощью ЛД и специальных приборов. При выдаче бортовой диагностикой на ЛД кода 12 и кода неисправности, необходимо обратиться к соответствующей диагностической карте кодов неисправностей. В

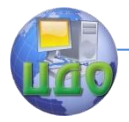

случае отсутствия кода неисправности следует перейти к этапу 4.

4 этап. Если бортовая система диагностики работает, кода неисправности в ОЗУ нет, а есть претензии к работе двигателя, тогда неисправности могут быть определены с помощью карт типичных неисправностей. Если диагностическая цепь исправна, а двигатель невозможно запустить, тогда необходимо использовать диагностические карты.

5 этап. Проверка переменных параметров при помощи диагностических приборов. Нередки случаи, когда при работоспособной диагностической цепи в ОЗУ отсутствуют коды неисправностей, а претензии к работе двигателя есть. В этом случае неисправности узлов ЭСУ и двигателя можно отыскать при помощи диагностических приборов, которые соединяются с диагностическим разъемом. Приборы позволяют проконтролировать параметры, определяемые ИПС на различных режимах работы двигателя и по отклонению их значений от типовых сделать выводы о неполадках в ЭСУ и в двигателе.

### **4. CKAHEP CARMAN SCAN VG**

<span id="page-46-0"></span>CARMAN SCAN VG это интегрированная информационная система, которая позволяет проводить диагностику автомобилей ведущих мировых производителей в режиме реального времени. Система также имеет функцию записи сигнала и самодиагностики.

Перед началом работы со сканером CARMAN SCAN VG необходимо обязательно внимательно прочитать инструкцию по эксплуатации, чтобы полностью понять технику применения данного прибора в повседневной диагностике и максимального использования всех его функций.

Рабочее напряжение сети сканера с адаптером AC/DC - 12V DC. Используйте правильный AC/CD адаптер для подключения к сети напряжения.

Активная Матрица Дисплея - удобный метод управления сканером, поскольку можно активировать те или иные функции прямым нажатием иконки экрана. Для этого можно использовать специальный стилус, который крепится на задней панели сканера. Это гораздо убыстряет работу со сканером.

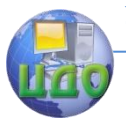

#### Диагностика и ТО

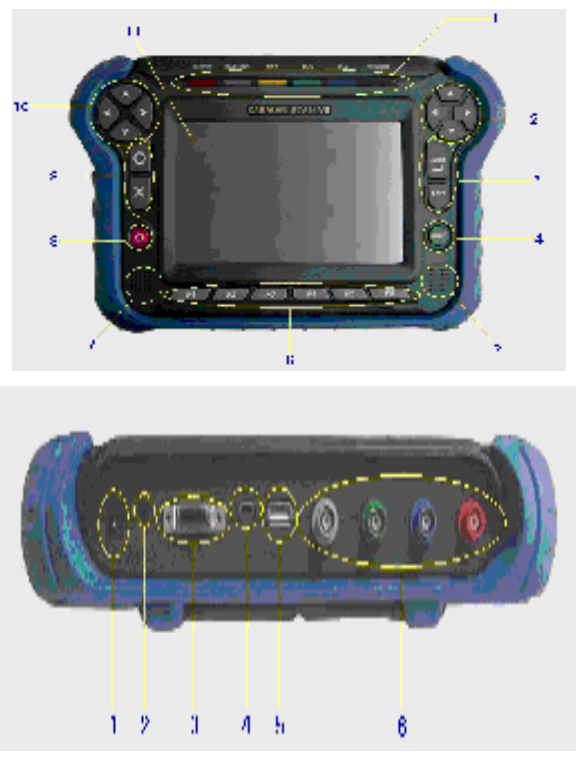

 Передняя панель прибора Верхняя панель прибора

1 – статус дисплея LED; 2 – кнопки направления; 3 – ENTER/ESC;  $4 - \text{HELP}$ ;  $5/7 - \text{CP}$ динамики; 6 – специальные кнопки (F1  $\sim$  F6); 8 – кнопка питания; 9 – O/X; 10 – кнопки направления; 11 – LCD

1 – гнездо подключения питания; 2 – RS 232 коннектор; 3 – коннектор для подключения DLC кабеля; 4/5 – USB порт; 6 – порт для осциллографических шнуров

CARMANSCAN VG получает питание 5 способами:

Кабель питания для прикуривателя.

Питание может поступать на сканер от бортовой сети автомобиля через кабель для прикуривателя. Однако электричество не поступает в прибор при выключенном зажигании или во время запуска двигателя.

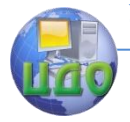

АКБ Автомобиля.

Подсоедините красную клемму кабеля питания для АКБ к (+) аккумуляторной батареи автомобиля и черную клемму к (-) аккумулятора автомобиля. Затем подключитесь к сканеру через кабель питания прикуривателя. Электричество поступает в сканер вне зависимости от положения ключа зажигания.

Внимательно подключайте кабеля к аккумулятору, поскольку неправильная полярность подключения может привести к повреждению сканера.

Кабель DLC

В случае, если на автомобиле установлен разъем типа OBD-II на 16-пин, сканер может получать питание от бортовой сети автомобиля через DLC кабель. Дополнительного питания не требуется.

Аккумулятор

Встроенный аккумулятор позволяет работать сканеру 1- 2часа без дополнительной подзарядки.

1. AC/DC Адаптер

Аккумулятор сканера подзаряжается автоматически при использовании сетевого AC/DC адаптера. Одновременно питание подается и для работы сканера.

Время полной зарядки аккумулятора CARMANSCAN VG примерно 8 часов, в зависимости от конкретной ситуации.

Если устанавливается новая батарея или сканером не пользовались более одного месяца, то надо обязательно полностью зарядить аккумулятор перед началом использования.

Подсоединение к автомобилю и выбор диагностической программы.

Подключение сканера к автомобилю осуществляется с помощью подсоединения DLC кабель к коннектору автомобиля и разъему в верхней части сканера CARMANSCAN VG (рисунок 3.3).

2. В главном меню выбираем необходимую программу. Затем выбираем страну изготовления автомобиля и марку для диагностики.

3. Выбрать систему для диагностики автомобиля (двигатель, АКПП, АБС, Подушка Безопасности, и т.д.).

4. "ConnectingtoEMC..."- информация о соединении с ЭБУ появится на экране. После успешной установки связи с ЭБУ, на экране появляется меню диагностики (рисунок 5). Если коммуникация не устанавливается, то появляется надпись об ошибке - "Communication Error". При появлении ошибки проверьте правильность подключения, а так- же правильный выбор системы,

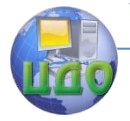

года или марки автомобиля.

Диагностические Коды Ошибок. После того, как ЭБУ сохраняет код ошибки в своей памяти, он копируется сканером на дисплее вместе с описанием кода; если ошибки отсутствуют, то появляется сообщение, "NO TROUBLE CODE".

С помощью данного меню можно удалить коды ошибки и посмотреть электрические схемы (если есть) или идеальные параметры датчиков.

Показания датчиков. Показания датчиков можно видеть как в цифровом, так и в графическом виде. Возможно сравнить минимальное и максимальное значение.

Активация. Можно проверить нормальную работу датчика с помощью его активации.

**HELP - ПОМОЩЬ.** Вывод на экран вспомогательной информации по датчикам.

#### Утилиты.

1. Главное меню.

В данном меню можно использовать калькулятор, калибратор экрана и проводник файлов:

CALCULATOR - можно использовать калькулятор и конвертер единиц (длина, вес, объем, площадь).

TOUCHSCREENCALIBRATOR - калибровка активной матрицы дисплея.

FILEEXPLORER - запуск программы управления файловой системы.

3.2. Оборудование

Автомобиль с микропроцессорными системами управления, сканер CARMAN SCAN VG.

3.3. Порядок проведения экспериментальных исследований

1) Ознакомиться со сканером и рабочими функциями кно-**NOK.** 

2) Подключить сканер к автомобилю.

3) Включить сканер. В главном меню выбираем необходимую программу. Затем выбираем страну изготовления автомобиля и марку для диагностики.

4) Проверить место нахождения, форму диагностического разъема автомобиля.

5) Произвести считывание диагностических кодов ошибок, посмотреть показания датчиков.

6) Посмотреть справочную информацию по датчикам, а также симптомы и пути устранения неисправностей по конкретному датчику.

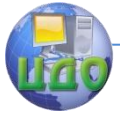

7) Выключить сканер, отсоединить его от автомобиля.

**Вывод:** В ходе лабораторной работы изучили назначение сканера CARMAN SCAN VG, получили практические навыки диагностирования автомобиля сканером CARMAN SCAN VG.

### **5. ЛИТЕРАТУРА**

<span id="page-50-0"></span>1.Ульман И.Е. и др. Техническое обслуживание и ремонт машин. – М.: Агропромиздат, 1990. — 399 с.

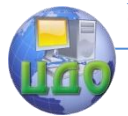

# <span id="page-51-1"></span><span id="page-51-0"></span>**ЛАБОРАТОРНАЯ РАБОТА №8 ДИАГНОСТИРОВАНИЕ СИСТЕМЫ СМАЗКИ**

### **1. ЦЕЛЬ РАБОТЫ**

– проверка сливного клапана;

– проверка перепускного клапана.

### **2. ПРОВЕРКА СЛИВНОГО КЛАПАНА**

<span id="page-51-2"></span>При проверке сливного клапана необходимо дроссель закрыть, а золотник и кран открыть. Плавно закрывают второй дроссель, пока стрелка манометра главной масляной магистрали не остановится. Показание стрелки манометра будет соответствовать давлению открытия сливного клапана. Для проверки перепускного клапана снимают колпак, вывертывают стяжную шпильку фильтров, на ее место ставят масляные насосы, у которых производительность ниже допустимой и с разрегулированными предохранительными клапанами, снимают с двигателей и отправляют в ремонт. Манометрическим приспособлением Волгоградского сельскохозяйственного института можно проверить регулировку клапанов в системе смазки двигателей всех марок. Клапаны системы смазки с полнопоточной центрифугой проверяют также другим приспособлением, разработанным в Волгоградском сельскохозяйственном институте. Приспособление состоит из блокирующего устройства с манометром и фланцем, устанавливаемым на шпильку ротора центрифуги; при этом фланец прикрепляют болтами к корпусу фильтра отключателя масляного радиатора, устанавливаемого вместо масляного трубопровода, отводящего масло в радиатор. В корпусе отключателя также имеется манометр.

### **3. ПРОВЕРКА ПЕРЕПУСКНОГО КЛАПАНА**

<span id="page-51-3"></span> Для проверки перепускного клапана рукоятку блокирующего устройства поворачивают по часовой стрелке до упора на 4—5 с, а потом возвращают в исходное положение. По пока-

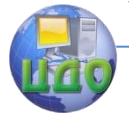

заниям манометра, расположенного на блокирующем устройстве, определяют давление срабатывания перепускного клапана. Нажав шток отключателя масляного радиатора, замечают показания манометра на его корпусе и эталонного манометра. По разности показаний этих манометров определяют давление открытия клапана-термостата. По эталонному манометру проверяют давление сливного клапана и точность показаний манометра, установленного на щитке приборов трактора. Клапаны, давление открытия которых не соответствует табличным значениям, пичным регулируют.

 Прибор КИ-1308В служит для измерения частоты вращения ротора центрифуги. Прибор состоит из корпуса, крышки и язычка, изготовленного из пружинной стали. Один конец язычка приклепан к цилиндрической крышке, а другой — свободен. Крышка прибора может поворачиваться относительно корпуса. При повороте крышки язычок пригибается роликом к корпусу и тем самым изменяется свободная длина язычка. Для определения числа оборотов ротора снимают гайку крепления колпака центрифуги и навертывают корпус прибора на ось ротора (двигатели СМД-14, СМД-14 А, Д-48 первых выпусков, А-01, А-01М, А-41, Д-54А, ЯМЗ-238НБ). Затем крышку прибора поворачивают так, чтобы длина язычка прибора была наибольшей. Медленно укорачивая язычок вращением крышки, находят такое положение, когда язычок начинает колебаться с максимальной амплитудой (колебание язычка вызвано колебаниями практически неуравновешенного ротора). По шкале, протарированной в зависимости от угла поворота крышки, а также от длины и характеристики пружины язычка вибратора, определяют число оборотов ротора центрифуги. Пределы измерений — 4000— 7000 об/мин, цена деления шкалы — 500, погрешность измерений ±100 об/мин. На двигателях с полнопоточной центрифугой прибор КИ-1308В неприменим.

#### **4. ПРИБОР КИ-1308В**

<span id="page-52-0"></span>Методы проверки:

Для определения частоты вращения ротора центрифуг ряда двигателей (Д-48, СМД-14 и др.) применяют вибрационный тахометр КИ-1308В. Для измерения тахометр навинчивают на ось ротора и проверяют работу центрифуги на прогретом двигателе при номинальных оборотах коленчатого вала и номинальном давлении в системе смазки. Повора- чивая крышку тахометра, сле-

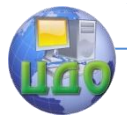

дят за колебаниями его язычка. При максимальных колебаниях стрелка прибора укажет частоту вращения ротора центрифуги. Тахометр измеряет частоту вращения от 4000 до 7000 мин-, погрешность измерения составляет ±100 мин-1, масса прибора 0,4 кг.

Методы проверки работы центрифуг по частоте вращения и по выбегу ротора не дают достаточно точных данных о степени загрязнения центрифуг, эти методы позволяют только выявить их Функциональные параметры. Для окончательного вывода о техническом состоянии центрифуги необходимо определить массу осадка, задержанного центрифугой.

Для определения осадка используют индикатор загрязненности КИ-9912, который представляет собой компактный пружинный динамометр с индикатором часового типа. При определении загрязненности индикатор прикрепляют к гайке стакана ротора при снятом колпаке центрифуги, устанавливают нулевое значение шкале индикатора часового типа, поднимают потоп вдоль оси и регистрируют показания индикатора. Определяют массу ротора с осадком и. зная массу чистого. определяют массу осадка в роторе.

Это же приспособление используют для опенки качества моторного масла, для чего полученные значения осадка делят на время, за которое эти осадки накоплены, всяким образом получают значения средней скорости накопления отложений в центрифуге. Этот способ наиболее эффективен.

Фильтры грубой очистки проверяют по значениям перепада давления до и после Фильтров манометром с приспособлениями или приспособлением КИ-4858.

<span id="page-53-0"></span>Вывод: В ходе лабораторной работы изучили назначение системы смазки с.-х. машин и основные приборы контроля.

#### **5. ЛИТЕРАТУРА**

1.Ульман И.Е. и др. Техническое обслуживание и ремонт машин. – М.: Агропромиздат, 1990. — 399 с.